# **Learning Outcomes-based Curriculum Framework (LOCF)**

for

# **B.Sc. (Multimedia)**

A Three Year Bachelor Degree Programme

under **Choice Based Credit System (CBCS)/Learning Outcomes-based Curriculum Framework(LOCF)** 

> w.e.f. Academic Session 2020-21. Eligibility :  $10+2$  in any discipline

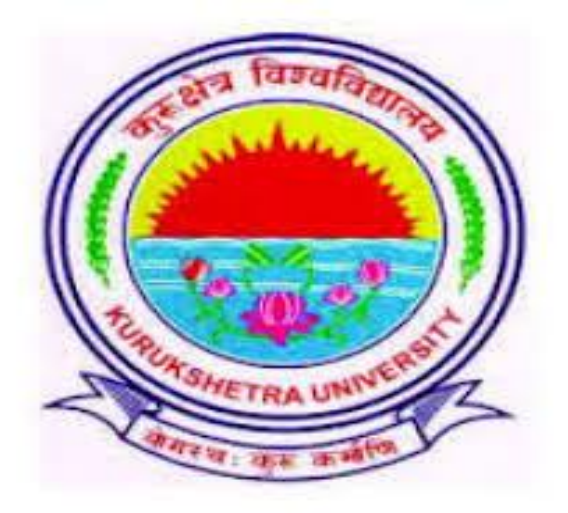

**Institute of Mass Communication & Media Technology Kurukshetra University, Kurukshetra**

#### **PROPOSED SCHEME FOR CHOICE BASED CREDIT SYSTEM IN B.Sc. MULTIMEDIA PROGRAMME**

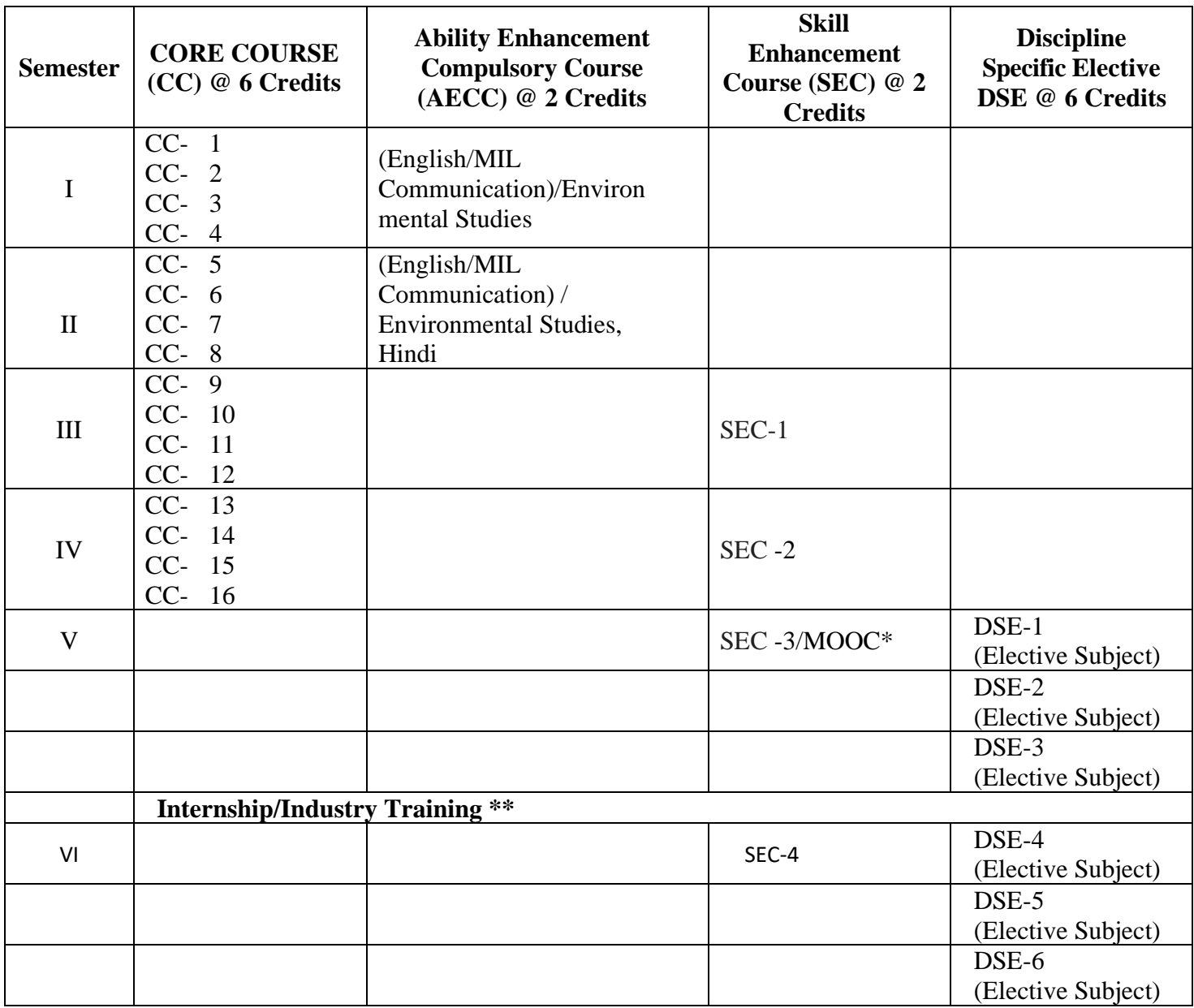

### **AECC will be offered according to the time table adjustments in the Institute/Department.**

\*MOOC Course from Swayam Portal.

\*\* SEC can be offered in 3rd/4th/5th semester according to the time table adjustments in the institute.

**\*\*Internship/Industry Training** A candidate must complete industry training of 4 to 6weeks after completion of theory examination of 4th semester. The internship report will be submitted in 5th semester.

#### **General instructions:**

• One credit equivalent to 1 hour of teaching/2 hours of Practical work

- Teaching workload will be calculated on the basis of teaching contact hours of the course
- One credit (theory /Practical) equivalent to 25 marks

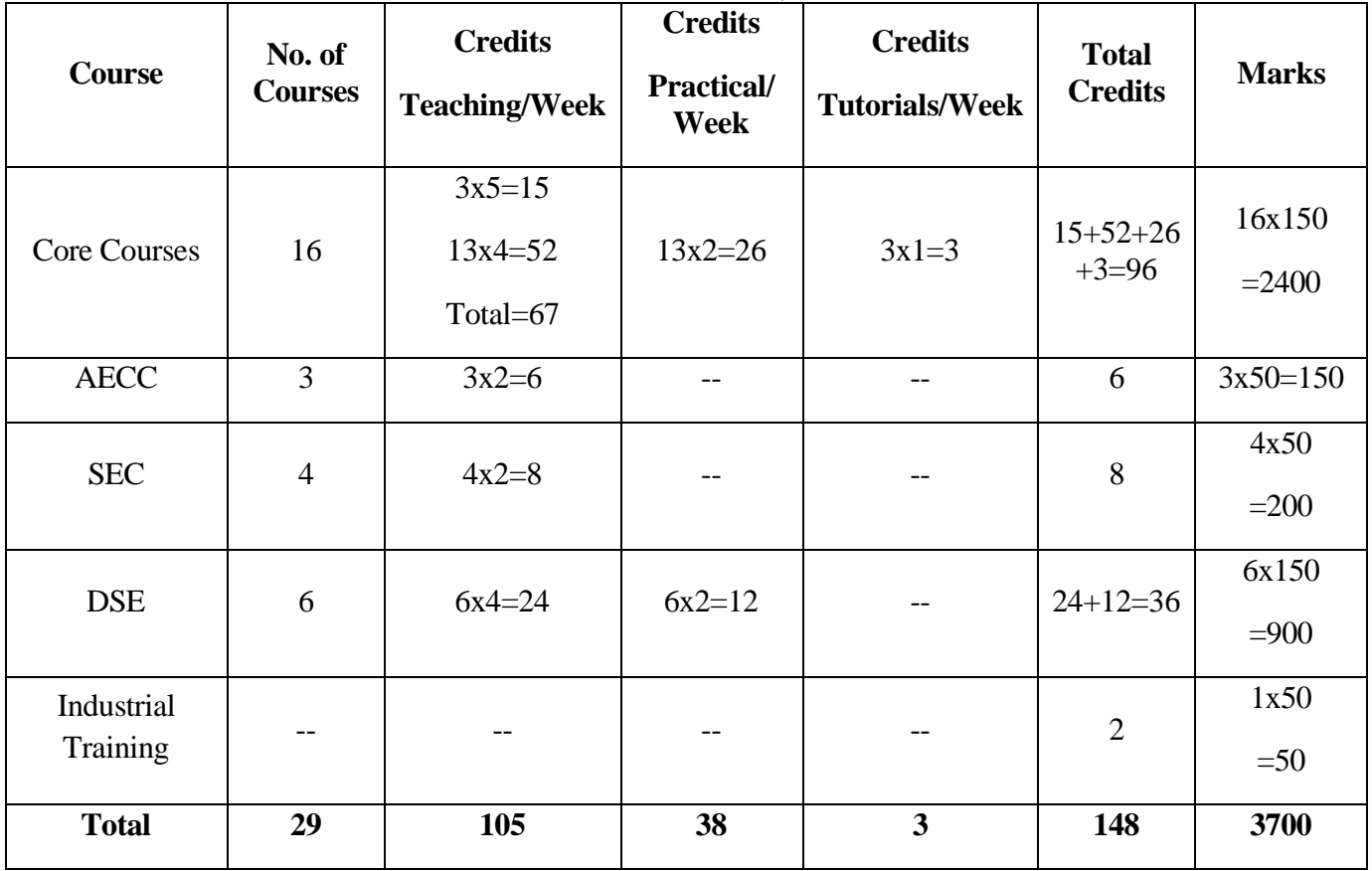

# **Total No. of Courses, Credit and Marks**

#### **Scheme of Examination of B.Sc Multimedia under CBCS/LOCF for Institute of Mass Communication & Media Technology (IMC&MT, KUK) w.e.f. Academic Session2020-21**

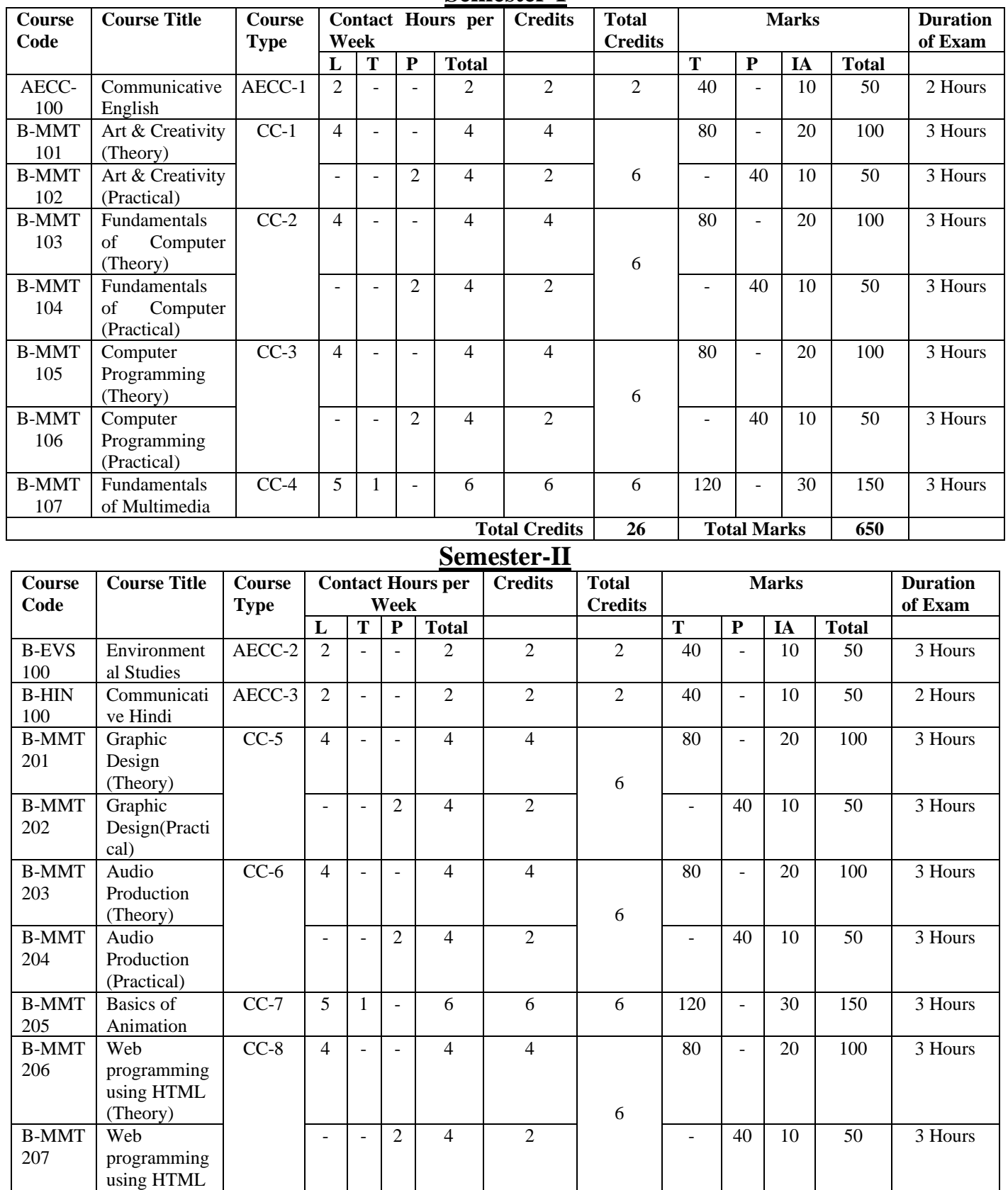

**Semester-I**

(Practical)

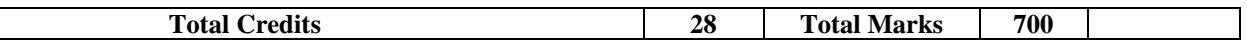

## **List of Total Subjects in B.Sc. Multimedia:**

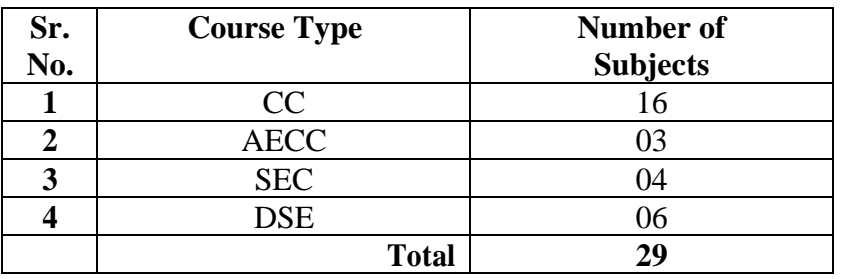

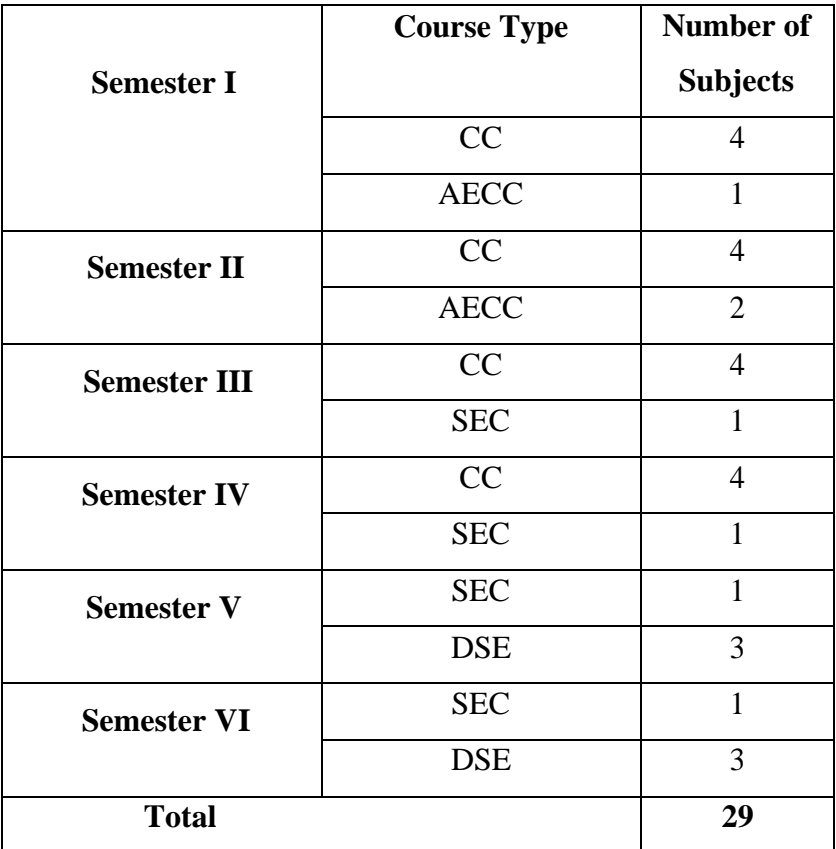

### **List of Abbreviations**

**L -**Lecture **T-** Tutorial **P-** Practical **IA** – Internal Assessment **CC**- Core Course **AECC**- Ability Enhancement Compulsory Course **SEC**- Skill Enhancement Course **DSE**- Discipline Specific Elective

### **PROGRAMME OUTCOMES**

On successful completion of the programme, the student will be able to:-

**PO1** Acquire knowledge related to the discipline under study.

**PO2** Communicate and reflect effectively and efficiently on the issues related to the discipline.

**PO3** Exhibit the professional skills and competencies acquired during the Programme of study.

**PO4** Apply the knowledge and skills acquired in planning, organizing, evaluation and decision making.

**PO5** Explore, analyze and provide solutions to the problems related to the discipline and life.

**PO6** Develop exposure to actual working environment leading to employability and entrepreneurship.

**PO7** Exhibit scientific & research capabilities in academic, professional and general life pursuits.

**PO8** Recognize, appreciate and follow ethical issues relating to the discipline and society.

### **Programme Specific Outcomes:**

After completion of under graduate programme in Multimedia, the learner will be able to :

**PSO1** Acquire fundamental knowledge of the field of multimedia as a mass

communication tool.

**PSO2** Analyze usage/applications of the multimedia components in various real life situations.

**PSO3** Develop competency for employability and entrepreneurship by practicing techniques and tools for creating interactive multimedia applications.

**PSO4** Demonstrate both theoretical and practical aspects in designing multimedia

applications.

**PSO5** Create interface between teacher and learner using new media tools in the virtual learning /e-learning systems.

## **AECC-100: Communicative English**

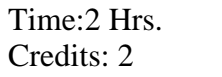

Total Marks: 50 Practical: 40 Internal Assessment: 10

**Course objectives:** The paper is designed to enhance proficiency in English Language. It seeks to develop the basics of English Language through different modules. Each unit will enable and capacitate the learner to have communication competence which is required in the present-day world. The basic knowledge of communication will enable the learners to share and enliven ideas, experience and know-how ubiquitous in the world.

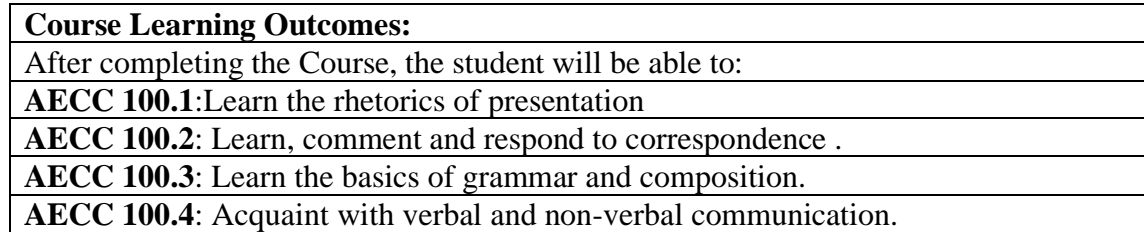

#### **Note : All questions are compulsory.**

- **Q.1. The paper setter will set two question from unit-II. The student shall attempt one out of the given two. (10)**
- **Q.2. This question shall be based on unit-III. The student shall attempt one out of the given two. (10)**
- **Q.3. There will be 25 grammatical items based on unit-IV. The student shall attempt any 20 items. (10) Internal Assessment: The students shall be required to make presentation /PPT based on unit-I.**

#### **Unit-I**

#### **Listening and Speaking skills**

Listening skills (Active-passive, Accent) Speaking Skills (Accent, Stress ,Intonation, Assertion, Rhetorical questions, Pause, Pitch) Oral presentation, Debates, Elocution and Extempore

#### **Unit-II**

#### **Writing skills**

Report writing Paragraph writing Letter writing

#### **Unit-III**

#### **Technical and Modern communication**

Resume writing E-mail Blogs and comments on social media

#### **Unit-IV**

#### **Grammar**

Noun, Pronoun, Verb, Adverb, Adjective, Preposition, Conjunction and their uses Common errors in the use of English (Noun ,Pronoun, Adjective, Adverb, Conjunctions) Correct use of verbs and Articles Vocabulary: Homonyms, Homophones, Pair of words

## **References:**

- o Communicative English, Dr. Jimmy Sharma, Arihant Parkashan Pvt. Ltd.
- o Strengthen Your English, Bhaskaran and Horsburgh, Oxford University Press
- o Basic Communication Skills for Technology, and area J Rutherfoord, Pearson Education Asia.
- o Murphy's English Grammar with CD, Murphy, Cambridge University Press
- o English Skills for Technical Students by Orient Longman
- o Everyday Dialogues in English by Robert J. Dixson, Prentice-Hall of India Ltd., 2006.

# **AECC-100: Communicative English**

## **CO-PO Mapping Matrix**

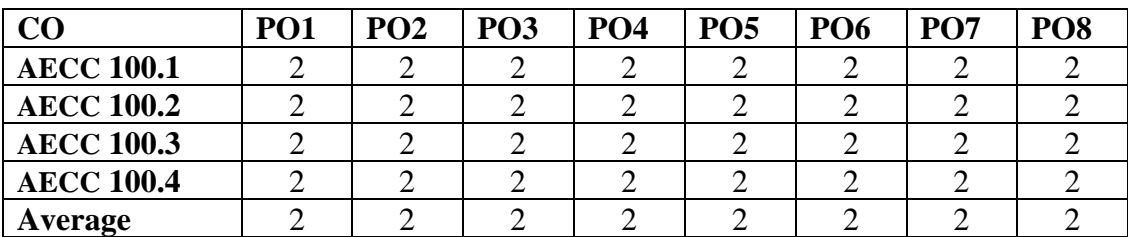

## **CO-PSO Mapping Matrix**

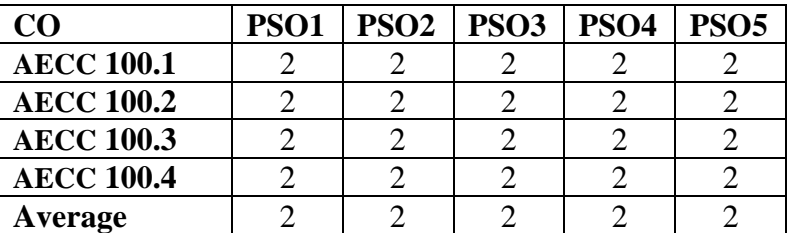

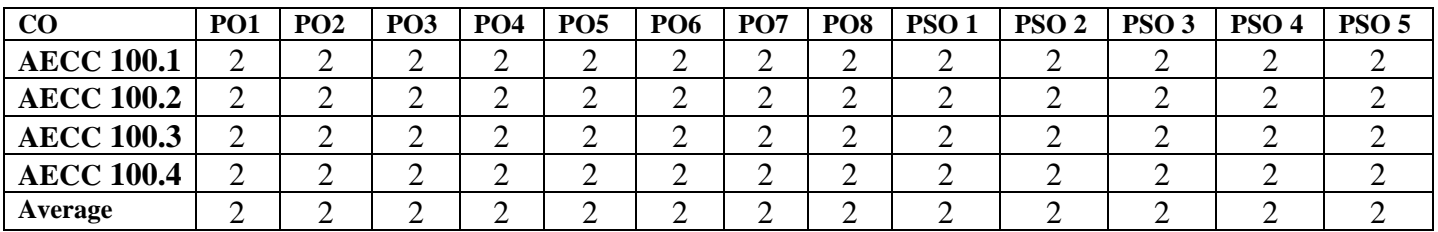

# **B-MMT 101: Art & Creativity (Theory)**

Credits: 4 Theory: 80

Time:3 Hrs. Total Marks: 100 Internal Assessment: 20

**Course Objectives:** This course is designed for theoretical understanding of aesthetics of arts and creating sense of creativity, colours, and design for making artistic content for multimedia composition.

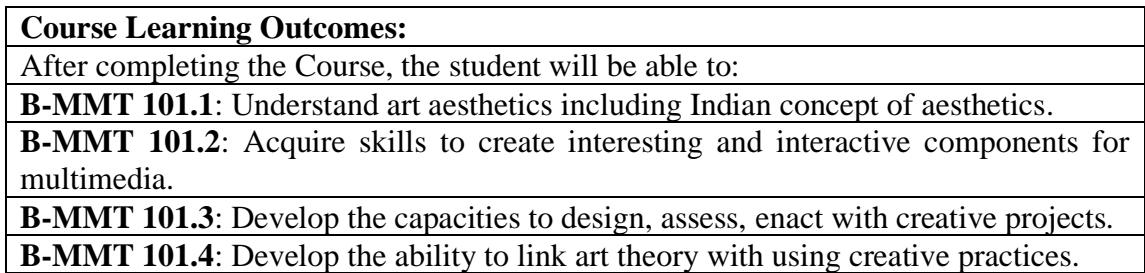

**Note:- The question paper will be divided into five Units containing nine questions. Students are required to attempt five questions in all. There will be two questions in each unit from I to IV and students are required to attempt one question from each unit. Unit V will have only one Compulsory question containing six short notes covering the entire syllabus and students are required to attempt any four. All questions will carry equal marks.**

#### **Unit-I**

**Art:** Meaning and Definition of Art

Indian Aesthetics : Ras, Bhav, shadaang, Auchitya, Alankaar, Rasa Nispatti Elements of Art: Point, Line, Form, Shape, Space, Colour, Texture, Value Understanding of Light and Shadow Perception of Color and Color Wheel

#### **Unit II**

**Principles of Art:** Balance, Rhythm, Harmony, Contrast, Proportion, Dominance, Unity

Perspectives on the Creative Process

Landscapes and Composition

Technique of different Art styles: Watercolor, Acrylic painting, pencil color, spray painting, pastel color

#### **Unit –III**

**Design**: concept, 2D shape design,

Character Designing: Creating appealing characters with a distinctive personality, creating a range of characters that work together as a "Cast" Typography and its types Calligraphy

### **Unit IV**

**Music Theory:** History of Indian Music, Vedic Period to 12<sup>th</sup> century, general discussion on the sangeet, swar, saptak, shruti, thath, raag. naad, gamak, taan and alankar

**Chord Progression:** basic theory of chords, uses of chords and application of chords for music production

Learn to make chords from ten (10) Thath to all scales

## **References:**

- o Jansen, Charles R. *Studying Art History*, Prentice Hall Engle word cliffs, M.J.07632, 1986
- o Dhawan, A. K., Dhawan's *Hand Book of History of Art*, Tip Top Trading Co., B-N-1076, HenrySally, *Clay Modeling*,2008
- o Huguette Kirby, *Crafts from Modeling Clay*,2006
- o Ghertner, ed. *Layout and Composition for Animation*, Focal Press, New York Dennis, H.J., *Elementary Perspective*, BailliereTindall and Cox,
- o Ghertner, ed. *Layout and Composition for Animation*, Focal Press, New York
- o Srivastav, Harish Chandra, *Raag Paricha;* Sangeet Sadan Prakash*;1971*
- o Fox, Dan; *Chord Progression theory and practice;*Alfred Music*;2013*

# **B-MMT 101: Art & Creativity (Theory)**

# **CO-PO Mapping Matrix**

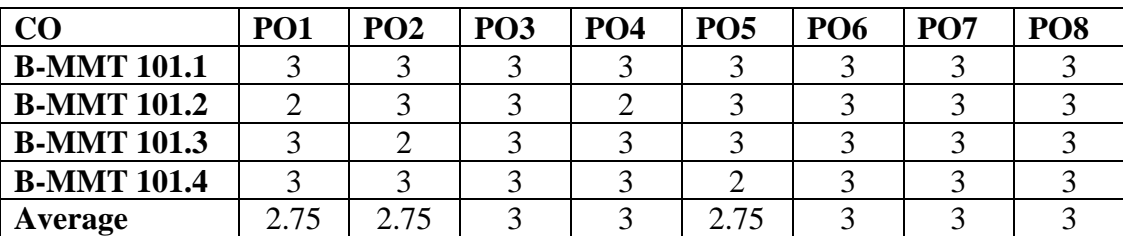

## **CO-PSO Mapping Matrix**

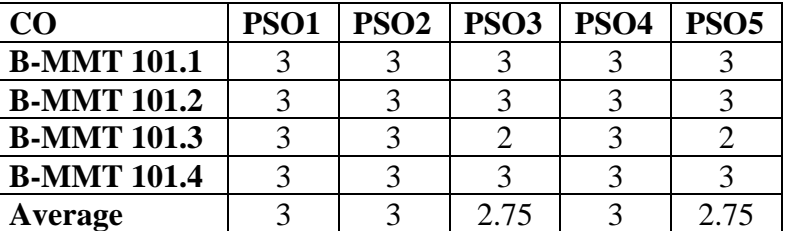

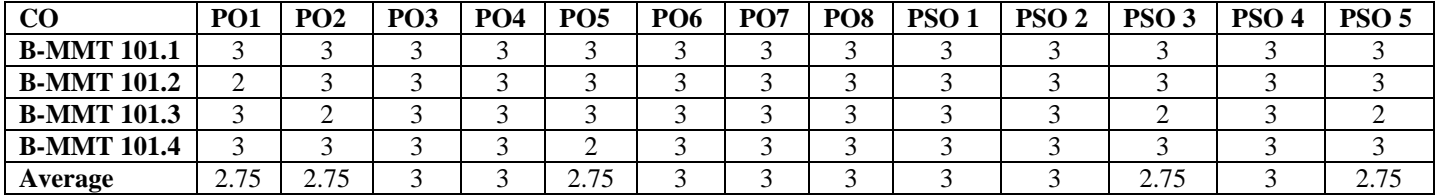

# **B-MMT 102: Art & Creativity (Practical)**

Time:3 Hrs. Total Marks: 50 Credits: 2 Practical: 40 Internal Assessment: 10

**Course Objectives**: This course is designed for practical understanding of arts and creating sense towards creativity and design for making artistic contents for multimedia composition.

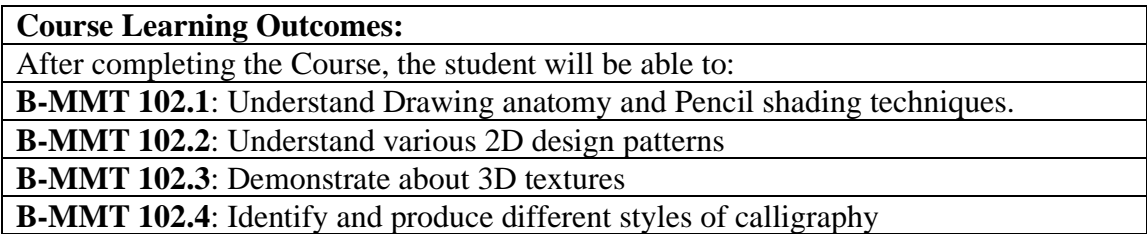

**Note:- The students will do practical assignments assigned by the concerned teacher throughout the whole semester and will submit them in the form of hardcopy/softcopy to the teacher. External Examiner will evaluate the work done by the student, will conduct the practical and viva voce.**

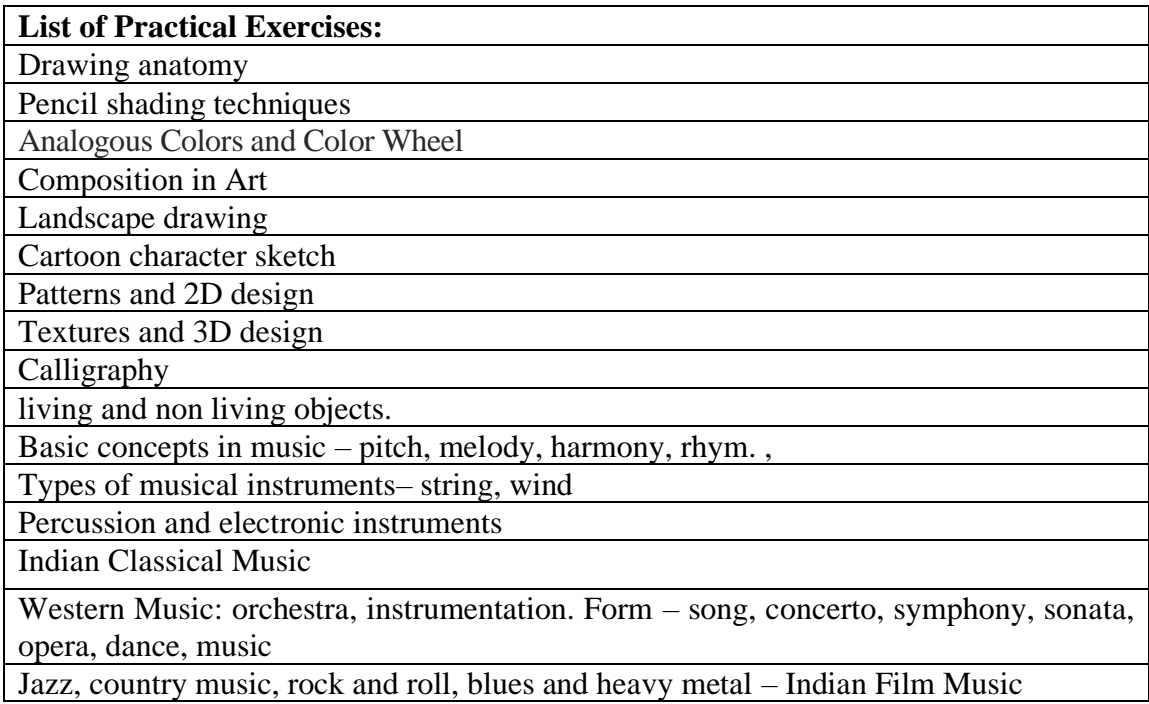

# **B-MMT 102: Art & Creativity (Practical)**

## **CO-PO Mapping Matrix**

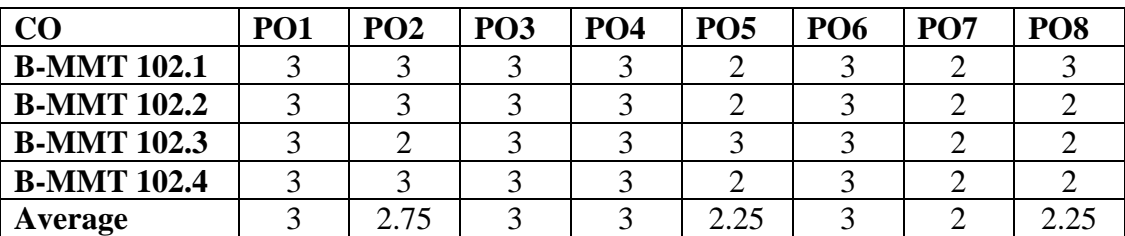

## **CO-PSO Mapping Matrix**

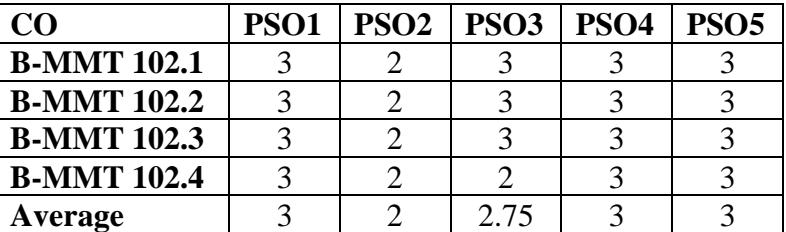

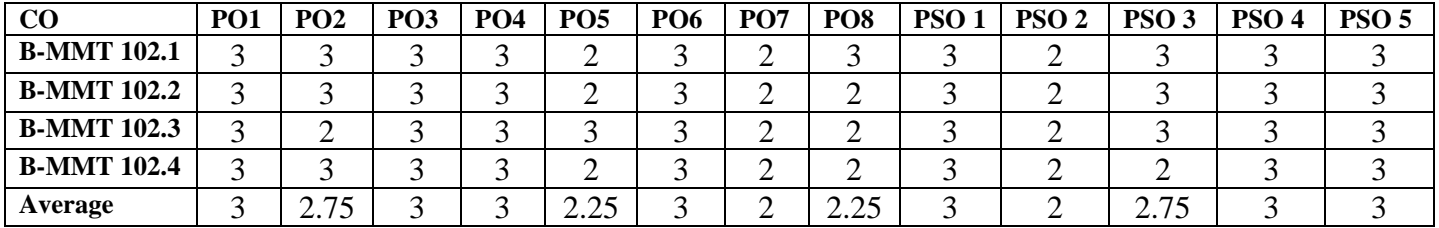

## **B-MMT 103: Fundamentals of Computer (Theory)**

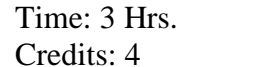

Total Marks: 100 Theory: 80 Internal Assessment: 20

**Course Objectives**: This course is designed for theoretical understanding of computer system and its components, functioning and its application software exposure.

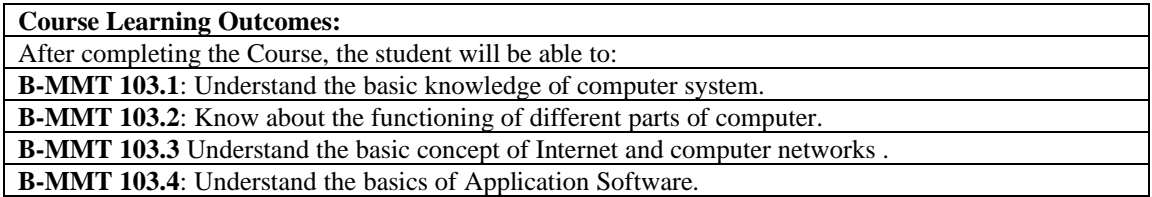

**Note:- The question paper will be divided into five Units containing nine questions. Students are required to attempt five questions in all. There will be two questions in each unit from I to IV and students are required to attempt one question from each unit. Unit V will have only one Compulsory question containing six short notes covering the entire syllabus and students are required to attempt any four. All questions will carry equal marks.**

**Unit - I**

Computer- Origin, Evolution and Generation of Computer Types of Computer Basic Components of a Computer- Input Devices, Output Devices, Storage Devices Introduction to Software Types of Software - System software, Application software Introduction of Windows and its various versions

#### **Unit- II**

Introduction to Internet and Its applications Browser, Search Engine, FTP, URL Email and Blog Introduction to Network- LAN, WAN, MAN, Network Topologies - Ring, Bus, Star, Mesh and Tree topologies Hardware requirements for Network

#### **Unit - III**

Introduction to MS Word and its uses Various Menus, Toolbars & Buttons Paragraph and Page Formatting Creation & Working with Tables, Mail Merge

#### **Unit - IV**

Introduction to MS Excel and its uses Creating Spreadsheet Creating Tables and Charts Use of basic arithmetic formulas Introduction to MS PowerPoint and its uses Creating a New Presentation Slide transition and Custom Animation

## **References:**

- o Ram, B. 4th ed New Age; *Computer Fundamentals: Architecture & Organization* Sinha, P. K. BPB; *Computer Fundamentals: Concepts, Systems & Applications*
- o Sinha, P. K/ Sinha, P. 3rd ed BPB; *Computer Fundamentals: Concepts, Systems & Applications Data Communications and Networking* b**y** Behrouz A. Forouzan, Sophia Chung

Fegan; Published by Huga Media.2011

o **Goel, Anita Pearson;** *Computer Fundamentals*

# **B-MMT 103: Fundamentals of Computer (Theory)**

# **CO-PO Mapping Matrix**

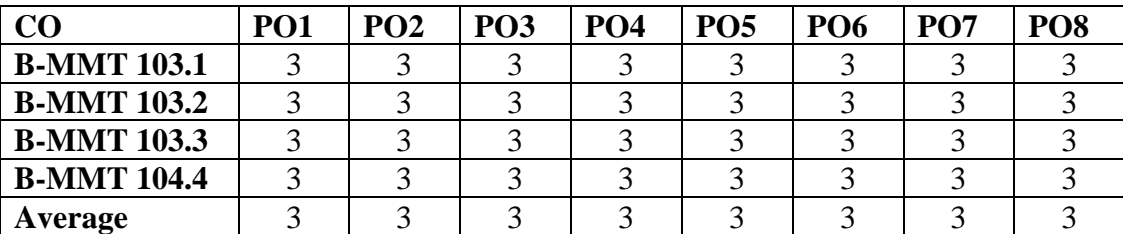

### **CO-PSO Mapping Matrix**

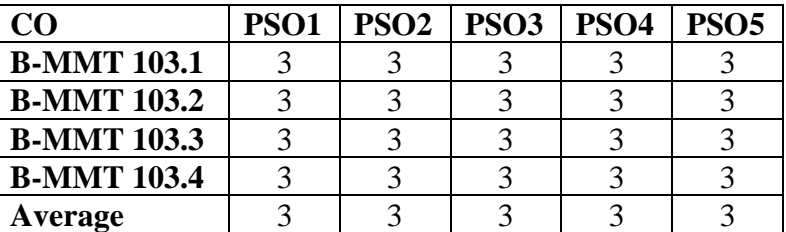

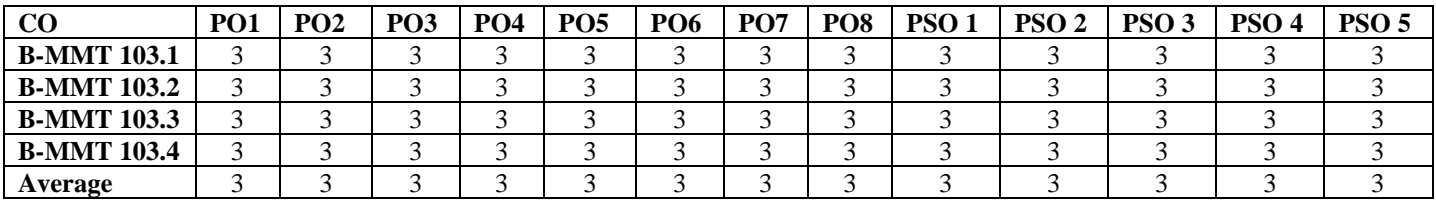

# **B-MMT 104: Fundamentals of Computer (Practical)**

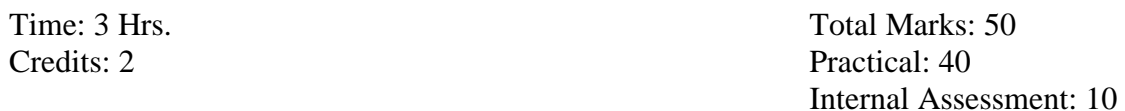

**Course Objectives**: This course is designed for practical understanding of commonly used application software and its functioning to the students.

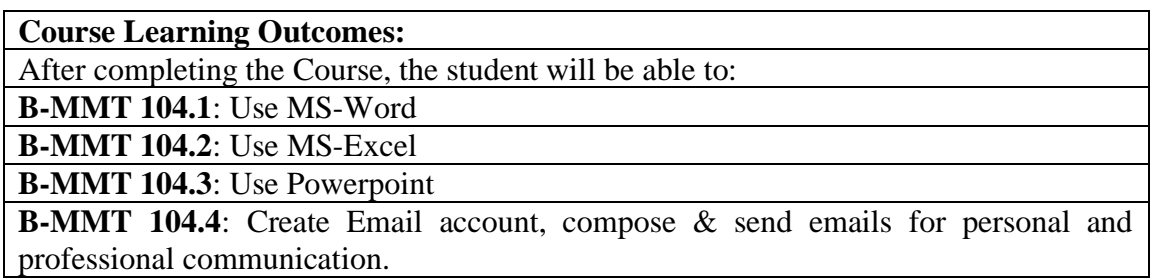

**Note:- The students will do practical assignments assigned by the concerned teacher throughout the whole semester and will submit them in the form of hardcopy/softcopy to the teacher. External Examiner will evaluate the work done by the student, will conduct the practical and viva voce.**

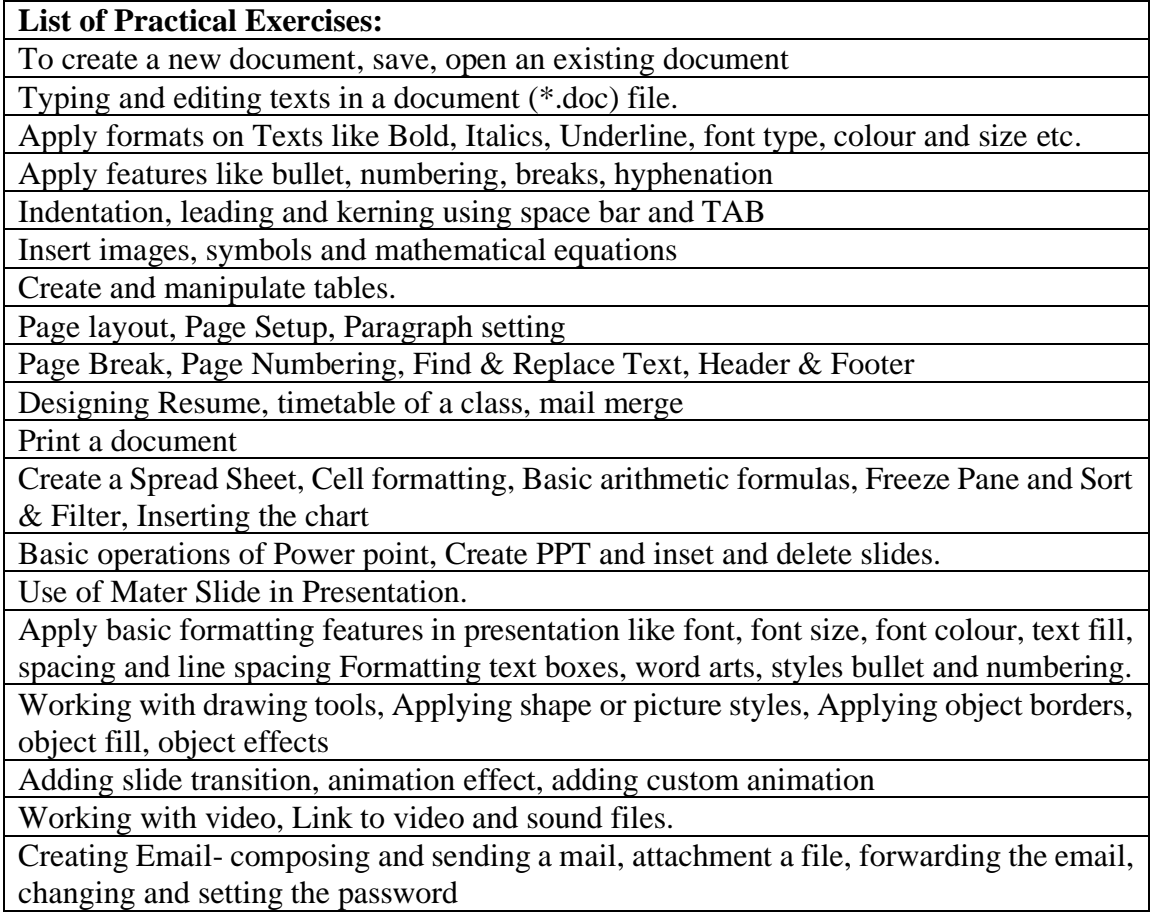

# **B-MMT 104: Fundamentals of Computer (Practical)**

## **CO-PO Mapping Matrix**

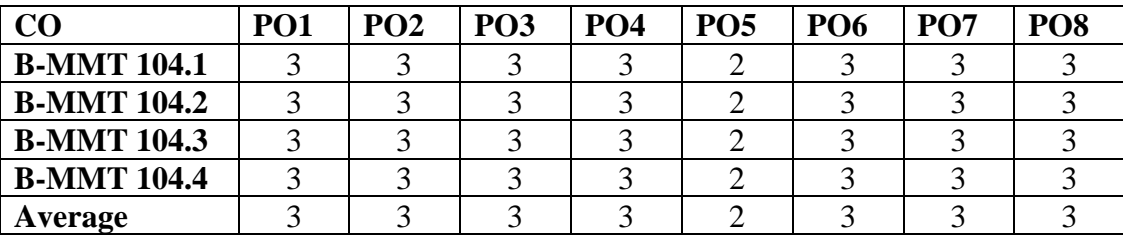

# **CO-PSO Mapping Matrix**

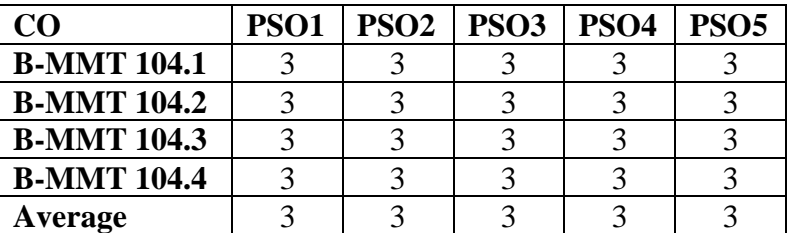

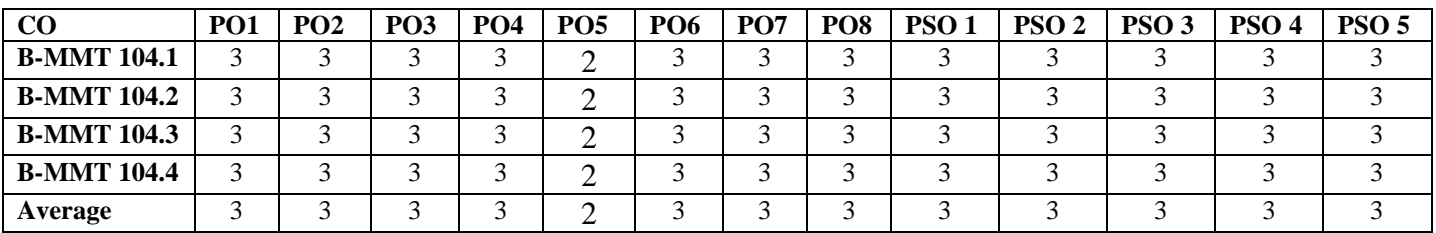

## **B-MMT 105: Computer Programming (Theory)**

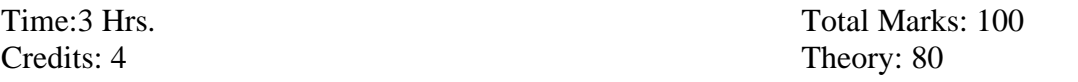

Internal Assessment: 20

**Course Objectives**: This course is designed for theoretical understanding of computer programming terms and concepts for creating an interface between a computer system and users.

**Course Learning Outcomes:**

After completing the Course, the student will be able to:

**B-MMT 105.1:** Understand the keywords and syntax of C programming.

**B-MMT 105.2**: Write the C code for a given algorithm.

**B-MMT 105.3**: Understand and trace the execution of programs written in C language. **B-MMT 105.4**: Write program that perform operations using various data types.

**Note:- The question paper will be divided into five Units containing nine questions. Students are required to attempt five questions in all. There will be two questions in each unit from I to IV and students are required to attempt one question from each unit. Unit V will have only one Compulsory question containing six short notes covering the entire syllabus and students are required to attempt any four. All questions will carry equal marks.**

#### **Unit-I**

**C fundamentals:** Problem definition, algorithms, flow charts and their symbols Variables, C Expressions, C Tokens, Constant **Data Types Standard library:** Input / output

#### **Unit-II**

**Operator and Expressions:** Precedence of Arithmetic Operations, Type Conversion in Expression, Operator Precedence & Associability Managing Input and Output Operations **Decision Making Statements**

#### **Unit-III**

**Array:** One Dimensional Array, Declaration and Initialization of One Dimensional Array, Two Dimensional Array, Multi-dimensional Array **String:** Declaring and Initializing Variables, String Handling Functions,

#### **Unit-IV**

**Functions:** Definition of Functions, Elements of user Defined functions, Return values and their types, Function calls, Function Declaration, Recursion **Structures and Union:** Defining structures, declaring structure variables, Accessing Structure variables, Structure initialization, union

### **References:**

- o *[Kernighan, Brian;](https://en.wikipedia.org/wiki/Brian_Kernighan) [Ritchie, Dennis](https://en.wikipedia.org/wiki/Dennis_Ritchie) (1988). [The C Programming](https://en.wikipedia.org/wiki/The_C_Programming_Language) Language (2 ed.). Prentice Hall.*
- o *[Plauger, P.J.](https://en.wikipedia.org/wiki/P._J._Plauger) (1992). The Standard C Library (1 ed.). Prentice Hall.*
- o *Banahan, M.; Brady, D.; Doran, M. (1991). The C Book: Featuring the ANSI C Standard (2 ed.). Addison-Wesley.*
- o *Harbison, Samuel; Steele Jr, Guy (2002). C: A Reference Manual (5 ed.). Pearson.*
- o *King, K.N. (2008). C Programming: A Modern Approach (2 ed.). W. W. Norton.*

# **B-MMT 105: Computer Programming (Theory)**

# **CO-PO Mapping Matrix**

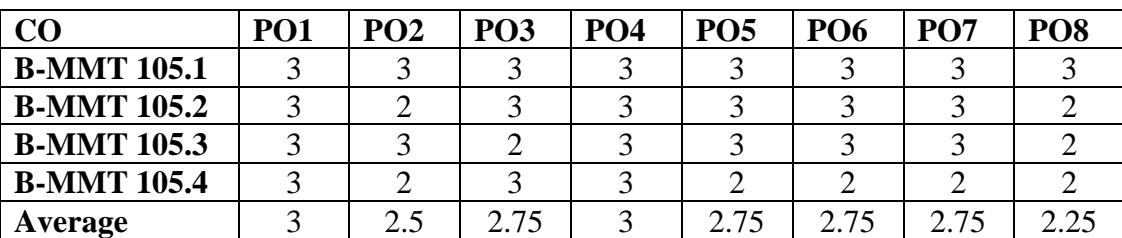

# **CO-PSO Mapping Matrix**

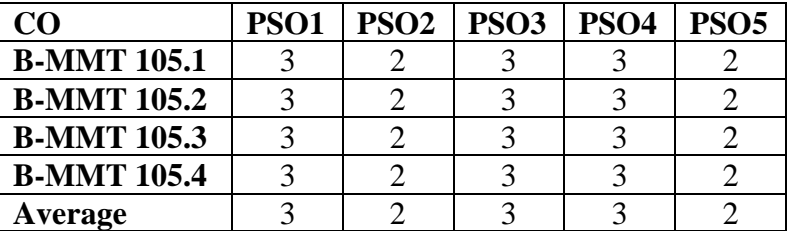

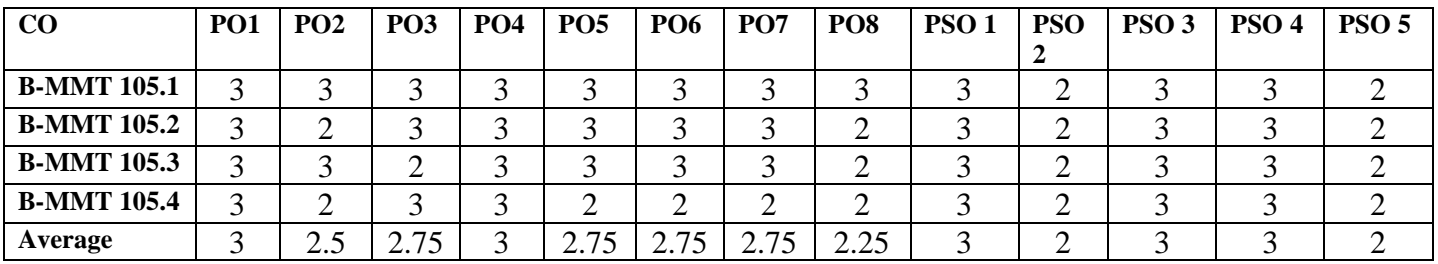

# **B-MMT 106: Computer Programming (Practical)**

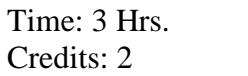

Total Marks: 50 Practical: 40 Internal Assessment: 10

**Course Objectives**: This course is designed for those who want to advance structured and procedural understanding and to improve c programming skills.

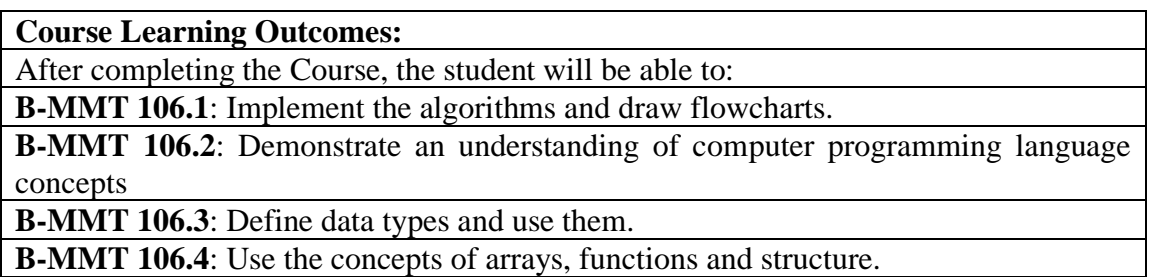

**Note:- The students will do practical assignments assigned by the concerned teacher throughout the whole semester and will submit them in the form of hardcopy/softcopy to the teacher. External Examiner will evaluate the work done by the student, will conduct the practical and viva voce.**

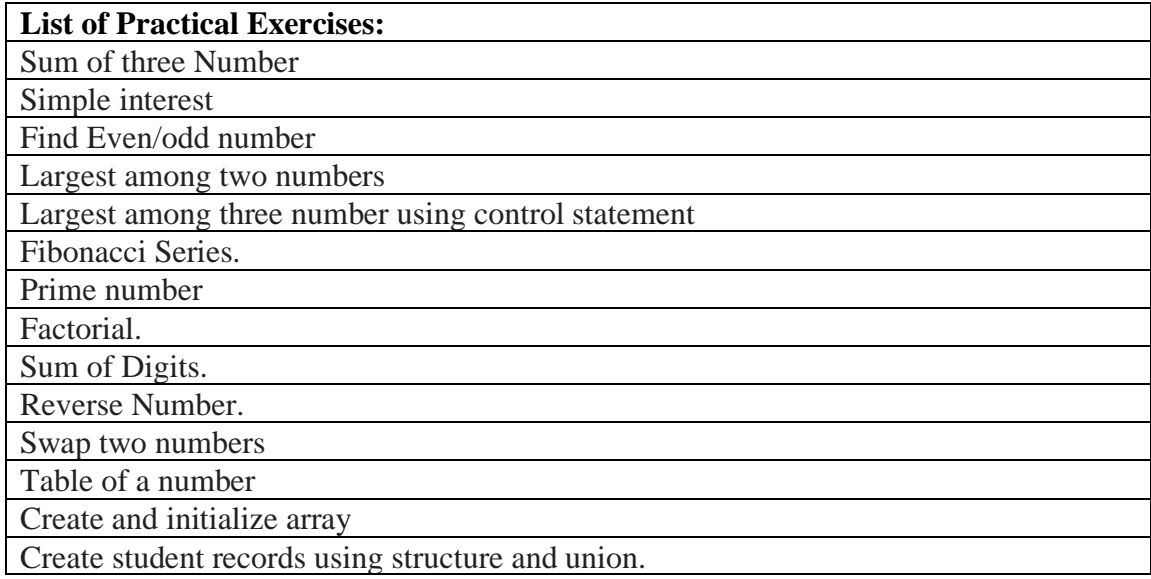

# **B-MMT 106: Computer Programming (Practical)**

## **CO-PO Mapping Matrix**

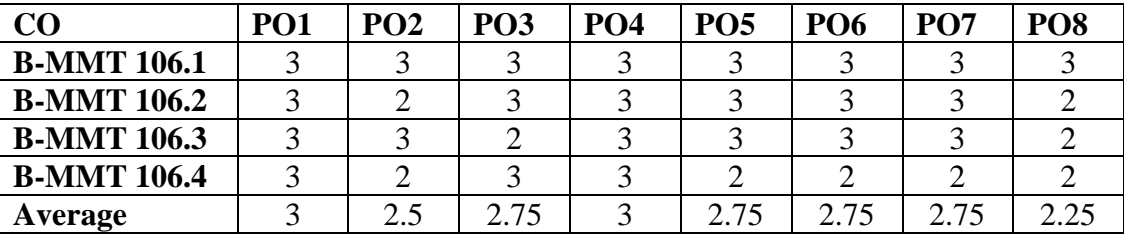

## **CO-PSO Mapping Matrix**

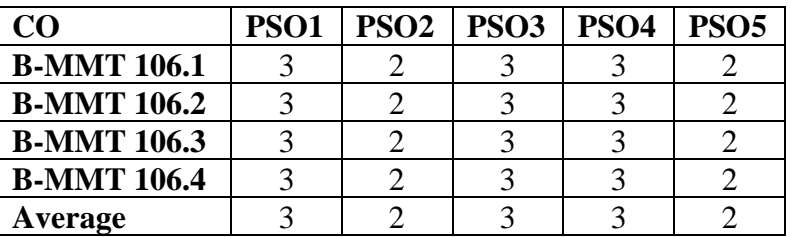

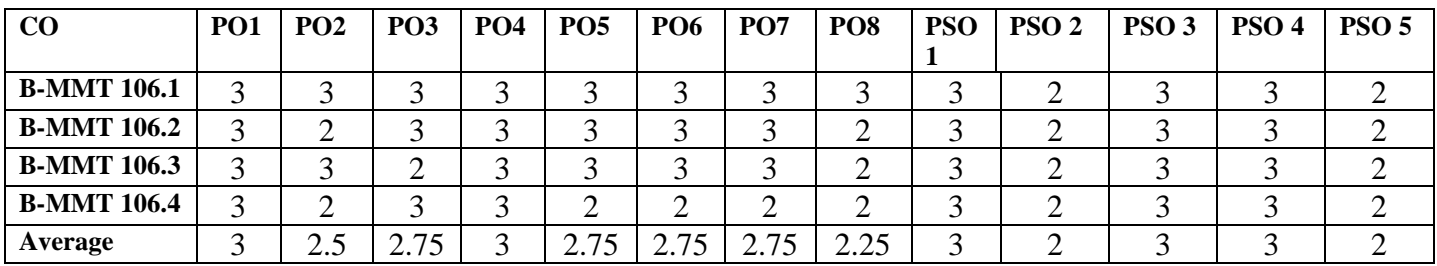

### **B-MMT 107: Fundamentals of Multimedia**

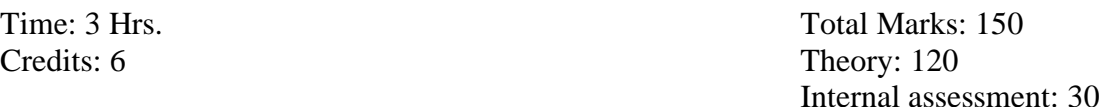

**Course objectives:** This course aims to introduce the fundamental elements of multimedia. The emphasis will be on learning the representations, perceptions and applications of multimedia.

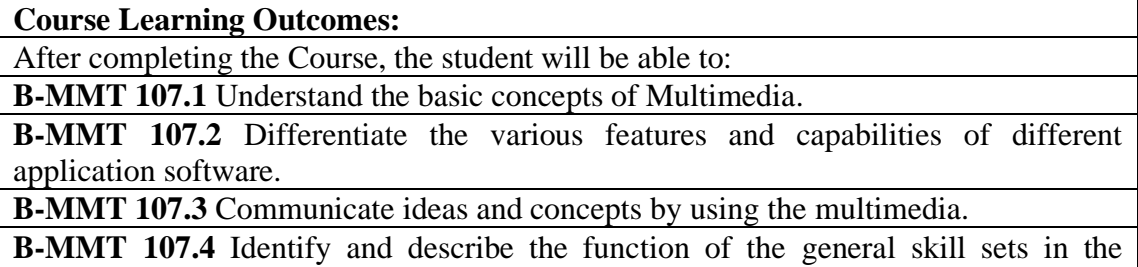

multimedia industry. **Note:- The question paper will be divided into five Units containing nine questions. Students are required to attempt five questions in all. There will be two** 

**questions in each unit from I to IV and students are required to attempt one question from each unit. Unit V will have only one Compulsory question containing six short notes covering the entire syllabus and students are required to attempt any four. All questions will carry equal marks.**

#### **Unit-I**

Introduction to multimedia Key elements of multimedia: text, audio, video, graphics, animation Hardware and software requirements for multimedia Multimedia equipments Applications of multimedia

#### **Unit-II**

Desktop publishing Basic design concepts User interface design Hypermedia authoring concepts

#### **Unit-III**

Process of multimedia production Various file formats of text, audio, video, graphics and animation File compression techniques Creating web based multimedia

#### **Unit-IV**

Introduction to animation Basic audio and video integration techniques Animation effects Production process of animation

#### **References:**

- o Multimedia Basics, Volume 1 b**y** Andreas Holzinger, [Firewall Media.](http://books.google.co.in/url?id=BJWZpuHBcM0C&pg=PA95&q=http://www.laxmipublications.com&clientid=ca-print-laxmi_firewall_media&linkid=1&usg=AFQjCNFZokox-il_Gcyz_d42c2xXqWizqQ&source=gbs_pub_info_r)
- o Fundamentals of Multimedia, [Ze-Nian Li,](http://www.google.co.in/search?tbo=p&tbm=bks&q=inauthor:%22Ze-Nian+Li%22) [Mark S. Drew,](http://www.google.co.in/search?tbo=p&tbm=bks&q=inauthor:%22Mark+S.+Drew%22) Pearson Prentice Hall, 2004
- o Multimedia Basics, [Suzanne Weixel,](https://www.google.co.in/search?tbo=p&tbm=bks&q=inauthor:%22Suzanne+Weixel%22) [Jennifer Fulton,](https://www.google.co.in/search?tbo=p&tbm=bks&q=inauthor:%22Jennifer+Fulton%22) [Karl](https://www.google.co.in/search?tbo=p&tbm=bks&q=inauthor:%22Karl+Barksdale%22)  [Barksdale,](https://www.google.co.in/search?tbo=p&tbm=bks&q=inauthor:%22Karl+Barksdale%22) [Cheryl Morse,](https://www.google.co.in/search?tbo=p&tbm=bks&q=inauthor:%22Cheryl+Morse%22) [Bryan Morse,](https://www.google.co.in/search?tbo=p&tbm=bks&q=inauthor:%22Bryan+Morse%22) Thomson/Course Technology
- o Malik and Agarwal, S. and A. (October 2012). ["Use of Multimedia as a New](https://pdfs.semanticscholar.org/669a/07732895b025b68f9308560411c55040ade6.pdf)  [Educational Technology Tool–A Study"\(](https://pdfs.semanticscholar.org/669a/07732895b025b68f9308560411c55040ade6.pdf)PDF). *International Journal of Information and Education Technology*.

# **B-MMT 107: Fundamentals of Multimedia**

## **CO-PO Mapping Matrix**

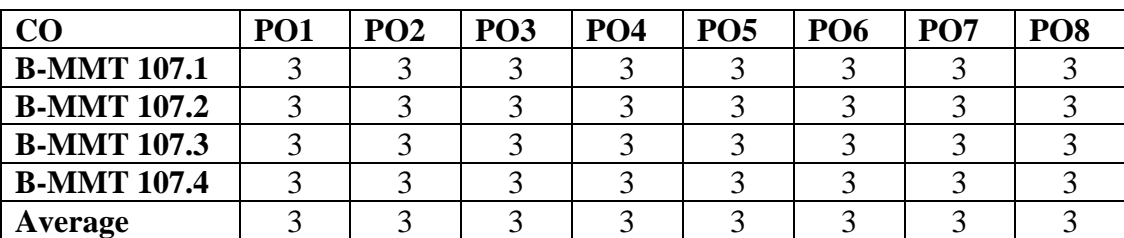

# **CO-PSO Mapping Matrix**

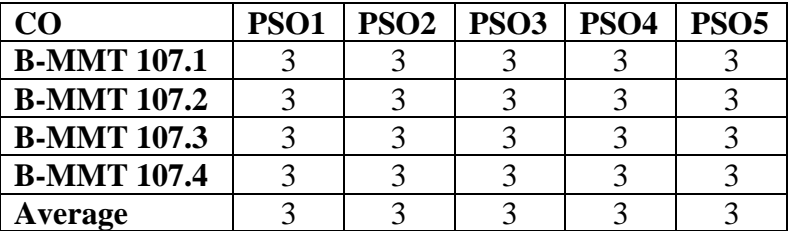

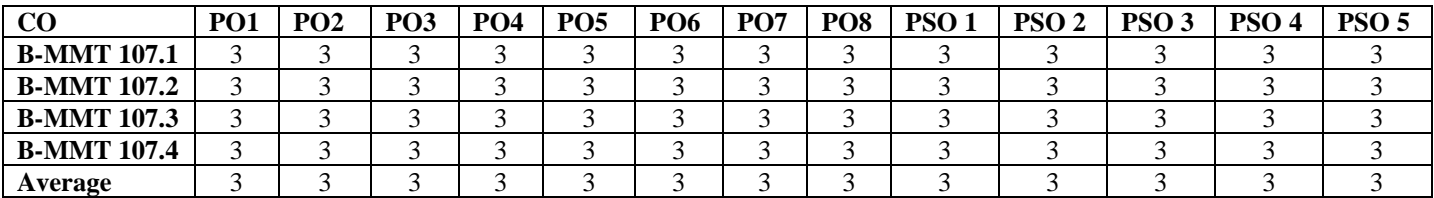

### **B-EVS 100 : Environment Studies**

Credits: 2 Theory: 40

Time: 3 Hrs. Total Marks: 50 Internal Assessment: 10

**Scheme of paper:** Total number of questions will be nine. Students have to attempt five questions in all. Questions no. 1 is compulsory. All questions carry equal marks. Each question is of 8 marks.

**Course objectives:** The aim of this course is to aware the students about the environmental problems and current global issues related to environment. It provides knowledge about the topics like ecosystem and biodiversity and develops interest in the students about their role in conservation of environment and reducing pollution and waste generation in their surroundings. By understanding the environmental problems, their causes and solutions, the students can apply it to their daily lives also.

#### **Course Outcomes:**

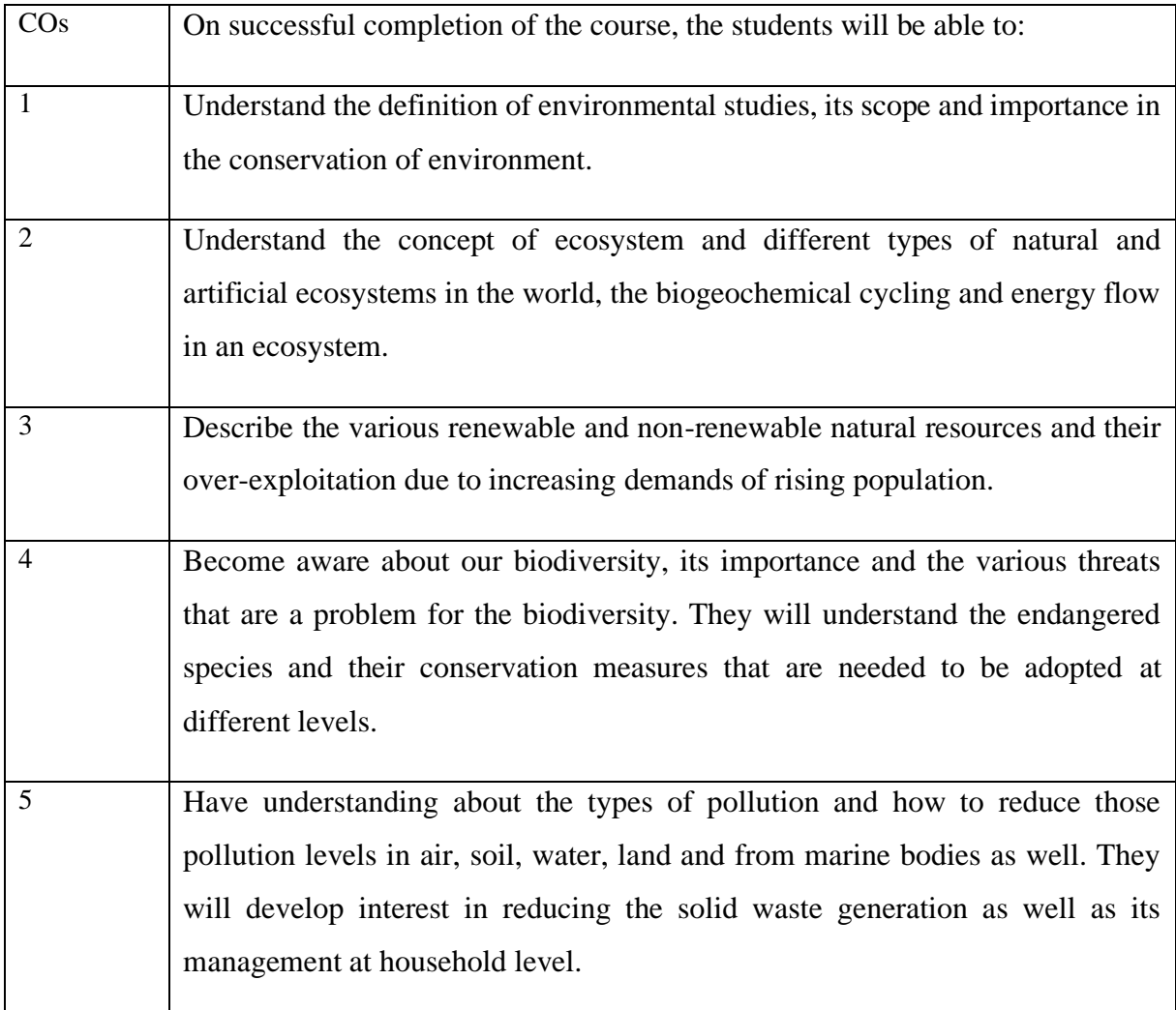

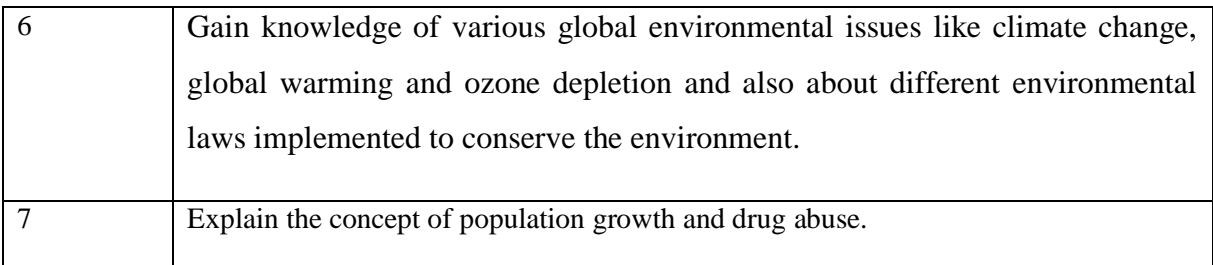

# **Unit 1: Introduction to environmental studies**

Multidisciplinary nature of environmental studies;

Scope and importance; Concept of sustainability and sustainable development. (2 lectures)

#### **Unit 2: Ecosystems**

What is an ecosystem? Structure and function of ecosystem; Energy flow in an ecosystem: food chains, food webs and ecological succession.

Case studies of the following ecosystems :

- a) Forestecosystem
- b) Grasslandecosystem
- c) Desertecosystem
- d) Aquatic ecosystems (ponds, streams, lakes, rivers, oceans, estuaries) (6 lectures)

### **Unit 3: Natural Resources: Renewable and Non-renewable Resources**

Land resources and landuse change; Land degradation, soil erosion and desertification.

Deforestation: Causes and impacts due to mining, dam building on environment, forests, biodiversity and tribal populations.

Water: Use and over-exploitation of surface and ground water, floods, droughts, conflicts over water (international & inter-state).

Energy resources: Renewable and non renewable energy sources, use of alternate energy sources, growing energy needs, case studies. (8 lectures)

#### **Unit 4: Biodiversity and Conservation**

Levels of biological diversity: genetic, species and ecosystem diversity; Biogeographic zones of India; Biodiversity patterns and global biodiversity hot spots

India as a mega-biodiversity nation; Endangered and endemic species of India

Threats to biodiversity : Habitat loss, poaching of wildlife, man-wildlife conflicts, biological invasions; Conservation of biodiversity : In-situ and Ex-situ conservation of biodiversity.

Ecosystem and biodiversity services: Ecological, economic, social, ethical, aesthetic and Informational value.

(8 lectures)

### **Unit 5 : Environmental Pollution**

Environmental pollution: types, causes, effects and controls; Air, water, soil and noise pollution

Nuclear hazards and human health risks

Solid waste management: Control measures of urban and industrial waste.

Pollution case studies. (8 lectures)

#### **Unit 6 : Environmental Policies & Practices**

Climate change, global warming, ozone layer depletion, acid rain and impacts on human communities and agriculture

Environment Laws: Environment Protection Act; Air (Prevention & Control of Pollution) Act; Water (Prevention and control of Pollution) Act; Wildlife Protection Act; Forest Conservation Act. International agreements: Montreal and Kyoto protocols and Convention on Biological Diversity (CBD).

Nature reserves, tribal populations and rights, and human wildlife conflicts in Indian context.

(7 lectures)

### **Unit 7: Human Communities and the Environment**

Human population growth: Impacts on environment, human health and welfare.

Resettlement and rehabilitation of project affected persons; case studies.

Disaster management: floods, earthquake, cyclones and landslides.

Environmental movements: Chipko, Silent valley, Bishnois of Rajasthan.

Environmental ethics: Role of Indian and other religions and cultures in environmental conservation.

Environmental communication and public awareness, case studies (e.g., CNG vehicles in Delhi)

Drugs and their effects; Useful and harmful drugs; Use and abuse of drugs; Stimulant and depressant drugs. Concept of drug de-addiction. Legal position on drugs and laws related to drugs.

(6 lectures)

#### **Unit 8: Field work**

Visit to an area to document environmental assets: river/ forest/ flora/fauna, etc.

Visit to a local polluted site-Urban/Rural/Industrial/Agricultural.

Study of common plants, insects, birds and basic principles of identification.

Study of simple ecosystems-pond, river, Delhi Ridge, etc.

(Equal to 5 lectures)

#### **Suggested Readings:**

- 1) Carson, R. 2002. Silent Spring. Houghton MifflinHarcourt.
- 2) Gadgil,M.,&Guha,R.1993.ThisFissuredLand:AnEcologicalHistoryofIndia.Univ.ofCalifor niaPress.
- 3) Gleeson, B. and Low, N. (eds.) 1999. Global Ethics and Environment, London,Routledge.
- 4) Gleick,P.H.1993.WaterinCrisis.PacificInstituteforStudiesinDev.,Environment&S ecurity. Stockholm Env. Institute, Oxford Univ.Press.
- 5) Groom, Martha J., Gary K. Meffe, and Carl Ronald Carroll. Principles of Conservation Biology. Sunderland: Sinauer Associates,2006.
- 6) Grumbine,R.Edward,andPandit,M.K.2013.Threats fromIndia's Himalayadams.Science,339:36-37.
- 7) McCully, P. 1996. Rivers no more: the environmental effects of dams (pp. 29-64). ZedBooks.
- 8) McNeill,JohnR.2000.SomethingNewUndertheSun:AnEnvironmentalHistoryoftheTw entieth Century.
- 9) Odum, E.P., Odum, H.T. & Andrews, J. 1971. Fundamentals of Ecology. Philadelphia:Saunders.
- 10) Pepper, I.L., Gerba, C.P. & Brusseau, M.L. 2011. Environmental and Pollution Science.Academic Press.
- 11) Rao, M.N. & Datta, A.K. 1987. Waste Water Treatment. Oxford and IBH Publishing Co. Pvt. Ltd.
- 12) 12.Raven, P.H., Hassenzahl, D.M. & Berg, L.R. 2012. Environment. 8th edition. John Wiley & Sons.
- 13) Rosencranz,A.,Divan,S.,&Noble,M.L.2001.EnvironmentallawandpolicyinIndia.Tripat hi1992.
- 14) Sengupta, R. 2003. Ecology and economics: An approach to sustainable development.OUP.
- 15) Singh, J.S., Singh, S.P. and Gupta, S.R. 2014. Ecology, Environmental Science and Conservation. S. Chand Publishing, NewDelhi.
- 16) Sodhi,N.S.,Gibson,L.&Raven,P.H.(eds).2013.ConservationBiology:VoicesfromtheTro pics.John Wiley &Sons.
- 17) Thapar, V. 1998. Land of the Tiger: A Natural History of the Indian Subcontinent.
- 18) Warren, C. E. 1971. Biology and Water Pollution Control. WBSaunders.
- 19) Wilson, E. O. 2006. The Creation: An appeal to save life on earth. New York:Norton.
- 20) World Commission on Environment and Development. 1987. Our Common Future. OxfordUniversity

# **B-HIN 100 : Communicative Hindi**

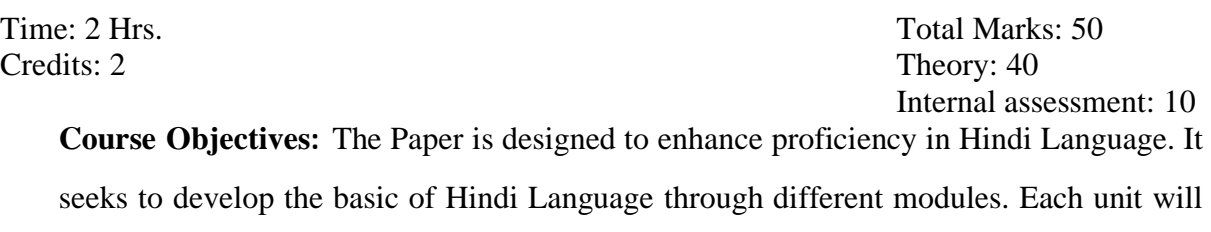

enable the learner to have the communication in Hindi and to share and express ideas and experiences.

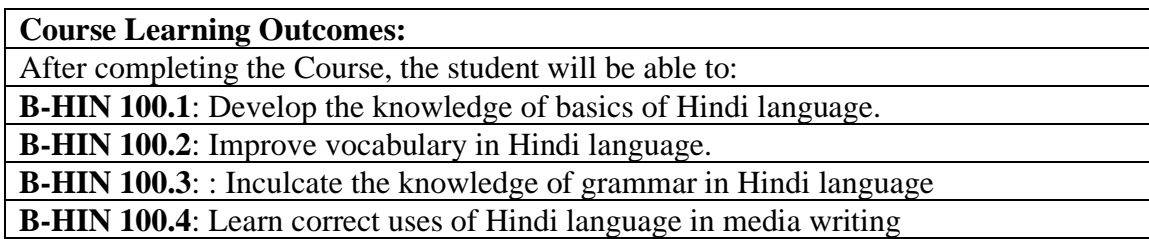

**Note:- The question paper will be divided into five Units containing nine questions. Students are required to attempt five questions in all. There will be two questions in each unit from I to IV and students are required to attempt one question from each unit. Unit V will have only one Compulsory question containing six short notes covering the entire syllabus and students are required to attempt any four. All questions will carry equal marks.**

bZdkbZ ¼1½

Hkk"kk dh ifjHkk"kk] vo/kkj.kk ,oa egŸo Hkk"kkbZ Hksn&ekSf[kd ,oa fyf[kr A Hkk"kk dk ekudhdj.k&fLFkfr ,oa pqukSfr;k¡ Hkk"kk rFkk lekt dk ikjLifjd vUrj&lac/k fgUnh Hkk"kk dk bfrgkl ,oa vk/kqfud Áo`fr;k¡A

bZdkbZ ¼2½

Á;kstu ewyd fgUnh % fo'ks"krk,a ,oa vko';drk fgUnh Hkk"kk dh Áeq[k cksyh ,oa egŸo tUklapkj ek/;e vkSj fgUnh Hkk"kk A fgUnh Hkk"kk ,oa {ks=h; ÁHkko fgUnh lkfgR; ys[ku ds Ádkj ,oa mi;ksfxrkA

# bZdkbZ ¼3½

9070 fgUnh O;kdj.k % 'kCn ds :i] Hksn vkSj okD; jpuk Loj] O;atu vkSj v{kj dk vH;kl ,oa egŸoA

Hkk"kk mPpkj.k ,oa orZuh dk vH;kl i;kZ;okph] foykse] lekukFkhZ] vusdkFkhZ 'kCn fgUnh dh Á;ksxkred =qfV;k¡

bZdkbZ ¼4½ eqfnzr ek/;e vkSj fgUnh Hkk"kk] lekpkj ys[ku jsfM;ks dh Hkk"kk ,oa ys[kuA Vsyhfotu dh Hkk"kk vkSj ys[ku foKkiu dh Hkk"kk vkSj ys[ku Lkks'ky ehfM;k dh Hkk"kk vkSj ys[kuA

## **vH;kl**

lekpkj ys[ku] :id ys[ku] dSI'ku ys[ku ftaxy ys[ku] lekpkj okpu ,oa ,adfjax Lyksxu ys[ku] CykWx jkbfVax

# **lanHkZ %**

- o HkkfV;k] M' dSyk'kpUn] vuqokndyk] fl)kar vkSj ç;ksx ] r{kf'kyk çdk'ku] ubZ fnYyh
- o 'kekZ] j?kquUnu çlkn] ç;kstu ewyd fgUnh] fl)kra vkSj O;ogkj] fo'ofo|ky; çdk'ku] okjk.klhA
- o v¸;j] fo'oukFk] vuqokn dyk] çHkkr çdk'ku] fnYyh
- o frokjh] HkksykukFk] fgUnh Hkk"kk dh lkekftd Hkwfedk] nf{k.k Hkkjr fgUnh çpkj lfefr] eækl
- o >kYVs] M'- naxy] ç;kstuewyd fgUnh fl)kra vkSj ç;ksx ] ok.kh çdk'ku] ubZ fnYyh
- o xknsjs] M,- fouksn] ç;kstu ewyd fgUnh] ok.kh çdk'ku] ubZ fnYyh
- o jk.kk] egsUæ flag] ç;kstu ewyd fgUnh ds vk/kqfud vk;ke] g"kZ çdk'ku] vkxjk
- o dqekj pan] tulapkj ek/;eksa esa fgUnh] Dykfldy ifCyf'kax dEiuh] fnYyh

### **B-HIN100 : Communicative Hindi**

# **CO-PO Mapping Matrix**

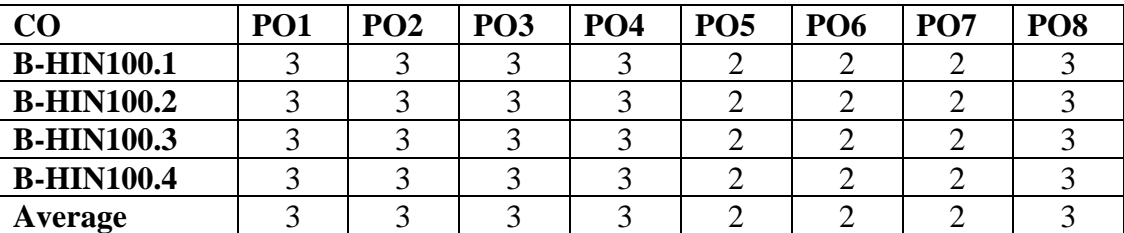

## **CO-PSO Mapping Matrix**

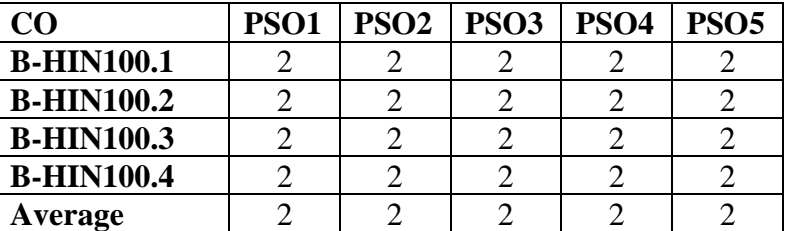

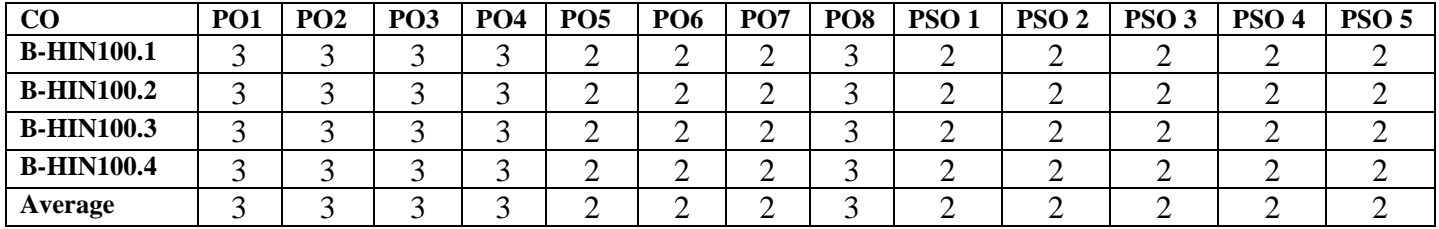

## **B-MMT 201: Graphic Design (Theory)**

Credits: 4 Theory: 80

Time:3 Hrs. Total Marks: 100 Internal assessment: 20

**Course Objectives**: This course is designed for thorough understanding of computer graphic designing software concepts and their user interface and for learning the graphic tools using that interface.

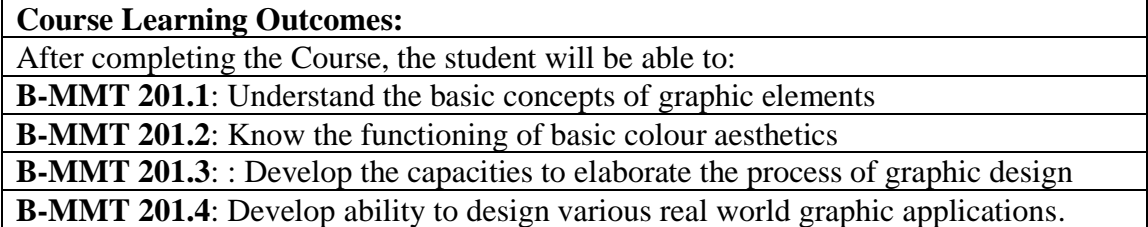

**Note:- The question paper will be divided into five Units containing nine questions. Students are required to attempt five questions in all. There will be two questions in each unit from I to IV and students are required to attempt one question from each unit. Unit V will have only one Compulsory question containing six short notes covering the entire syllabus and students are required to attempt any four. All questions will carry equal marks.**

#### **Unit-I**

Introduction to graphics, tools of graphics Uses & Types of graphics Meaning, definition, Elements and principles of graphic design Study of vector images- its advantage and application areas, Difference between vector and raster images

#### **Unit-II**

Introduction to Photoshop Tools and Menus Layers and blending modes Color theory; saturation, tint, shades, tones Color modes, editing a Swatch, using patterns, Working with brushes

Social media posts:

#### **Unit-III**

Working with texts: Threading text, using text effects and styles, wrapping text Introduction to Logo: types, elements and purpose of logo Process of logo designing Introduction to poster and types

#### **Unit-IV**

Pamphlets, ad banners, Designing Photo Collage, Black & White images to Color WebBanner with different sizes for Websites

9073

Facebook covers, Magazine covers designing E-mailers design

## **References:**

- o Computer Graphics, C Version By Hearn & Becker, Pearson Education, India
- o [Computer Graphics by Sinha & Udai,](http://highered.mcgraw-hill.com/sites/0070634378/information_center_view0/request_to_buy_the_book.html) Tata McGraw Hill, India
- o Fundamentals of Computer Graphics By Peter Shirley, Michael Ashikhmin, Steve Marschner, CRC Press
- o Fundamentals of Computer Graphics And Multimedia by D. P. Mukherjee, [PHI Learning Pvt. Ltd.](http://books.google.co.in/url?id=09wawLhff4QC&pg=PR9&q=http://www.phindia.com&clientid=ca-print-prentice_hall_india&linkid=1&usg=AFQjCNHMIWVRSLHd03bWD1Ag0bla_5edjA&source=gbs_pub_info_r)
- o Graphic Designers [: Occupational Outlook Handbook:U.S. Bureau of Labor](https://www.bls.gov/ooh/arts-and-design/graphic-designers.htm#tab-6)  **[Statistics](https://www.bls.gov/ooh/arts-and-design/graphic-designers.htm#tab-6)**

### **B-MMT 201: Graphic Design (Theory) CO-PO Mapping Matrix**

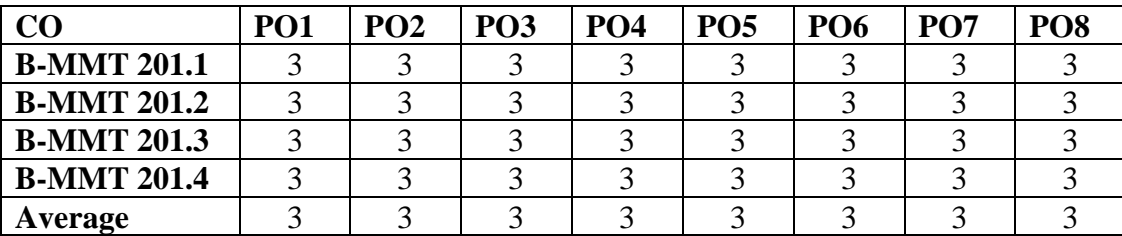

## **CO-PSO Mapping Matrix**

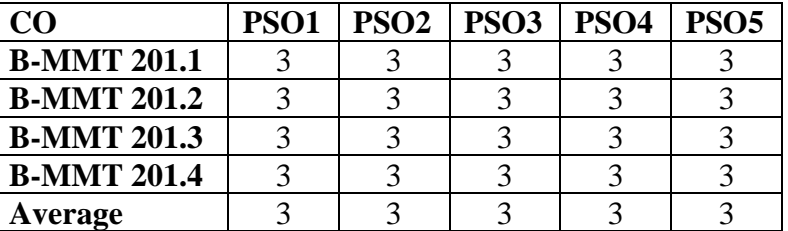

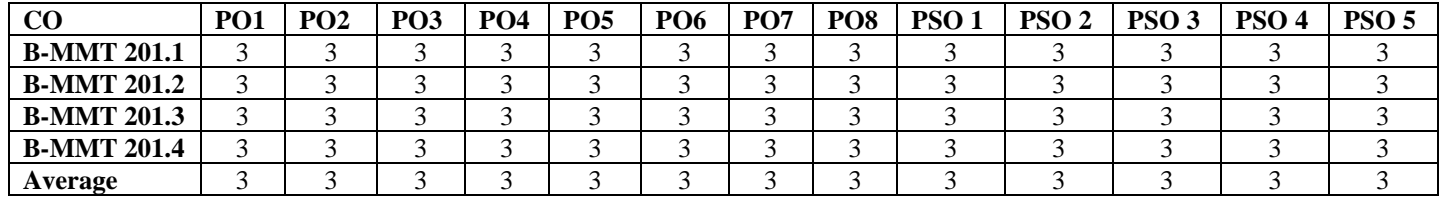

## **B-MMT 202: Graphics Design (Practical)**

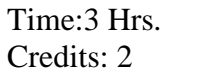

Total Marks: 50 Practical: 40 Internal Assessment: 10

**Course Objectives**: This course is designed for practical understanding of

graphic designing and menus, tools and its applications and production formats.

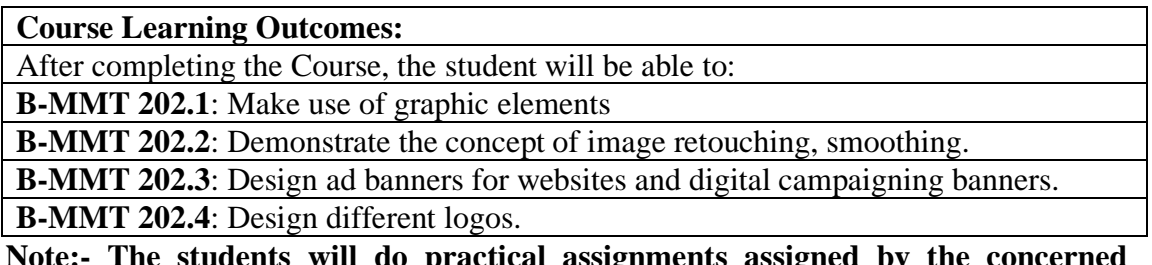

**Note:- The students will do practical assignments assigned by the concerned teacher throughout the whole semester and will submit them in the form of hardcopy/softcopy to the teacher. External Examiner will evaluate the work done by the student, will conduct the practical and viva voce.**

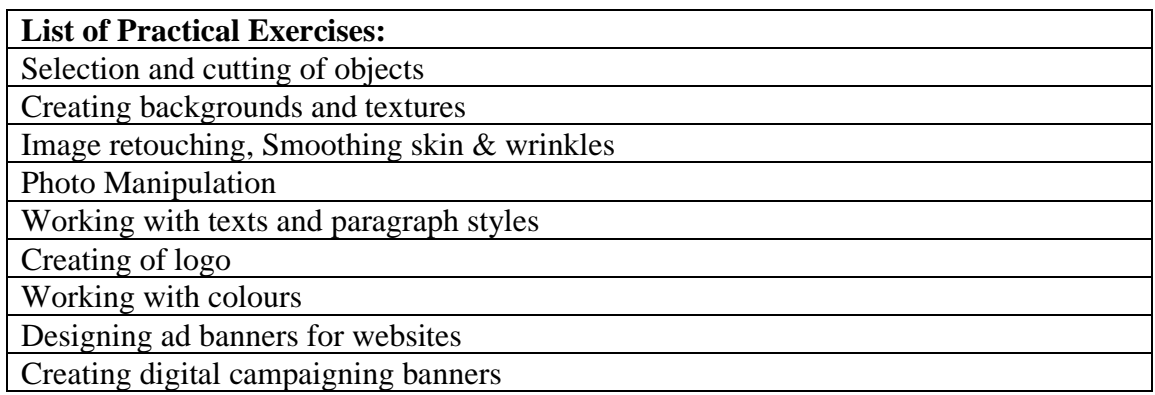

### **B-MMT 202: Graphic Design (Practical) CO-PO Mapping Matrix**

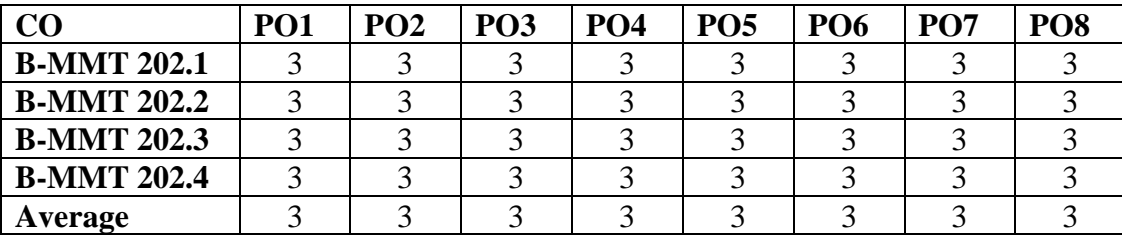

## **CO-PSO Mapping Matrix**

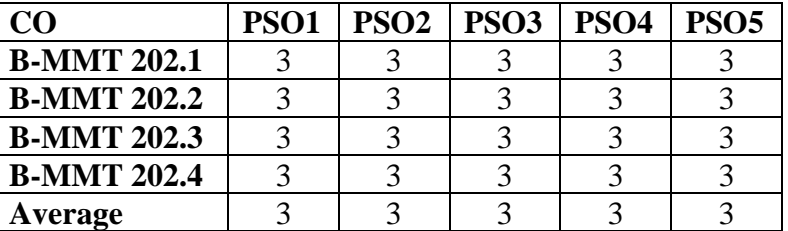

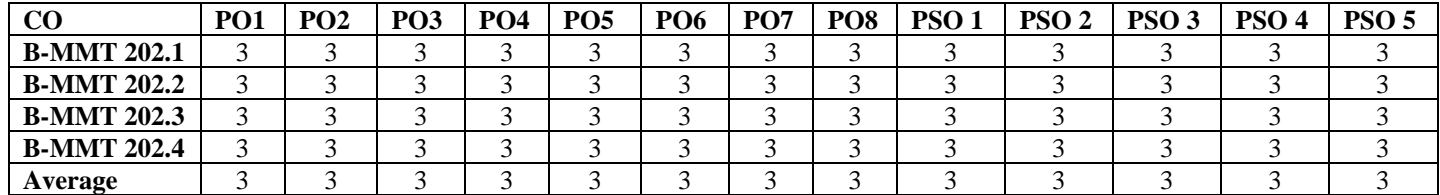

### **B-MMT 203: Audio Production (Theory)**

Credits: 4 Theory: 80

Time: 3 Hrs. Total Marks: 100 Internal assessment: 20

**Course Objectives**: This course is designed for the understanding of sound engineering concepts, audio recording and editing console and its work flow and reproduction formats..

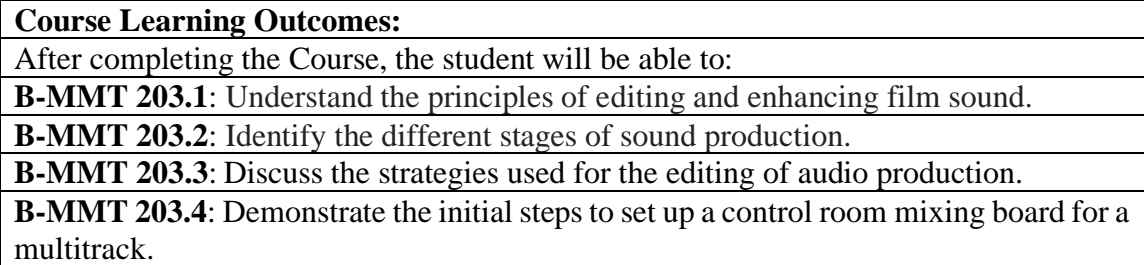

**Note:- The question paper will be divided into five Units containing nine questions. Students are required to attempt five questions in all. There will be two questions in each unit from I to IV and students are required to attempt one question from each unit. Unit V will have only one Compulsory question containing six short notes covering the entire syllabus and students are required to attempt any four. All questions will carry equal marks.**

#### **Unit I**

Principles of Sound- Quality, Intensity, Frequency, Noise, Amplitude, Velocity

Audio Equipments- Microphones, Monitors, MIDI, Audio Sound Card, Headphones, Signal Processing, Mixing Console

#### **Unit II**

Sound Interface: Panel, Track & Edit, Channel Setting, Tools, Snap Functioning, VST Fundamentals, Key Editor, Inspector Window, Zones, Strategies in Designing Sound

#### **Unit III**

Mix Console Fundamentals: Chords & Scale, Beat Designing, Uses of Automation, MIDI Programming, Layering and Arrangement, Equalization, Compressor, Understanding Frequency Bands

#### **Unit IV**

Audio Channel Output - Mono, Stereo, Dolby, Surround, Woofer, Tutor

Creative Uses of Sound - Studio, Live Speech, Music, Live Show, Interview, Audio Editing, Dubbing

Sound Isolation, Room Dimension, Acoustic Treatment, Control Room Design

## **References:**

- o Senior, Mike; Mixing Secrets for the Small Studio (2nd Edition), Published by Focal Press, a division of Taylor & Francis, ISBN 978-1-13-855637-9
- o Cook, Frank D.; Cubase 101; Music Production with Cubase 10, Hal Leonard, 2019
- o Kaye, Deena; Lebrecht, James (1992). Sound and Music For The Theatre. Back Stage Books, an imprint of Watson-Guptill Publications.

# **B-MMT 203: Audio Production (Theory) CO-PO Mapping Matrix**

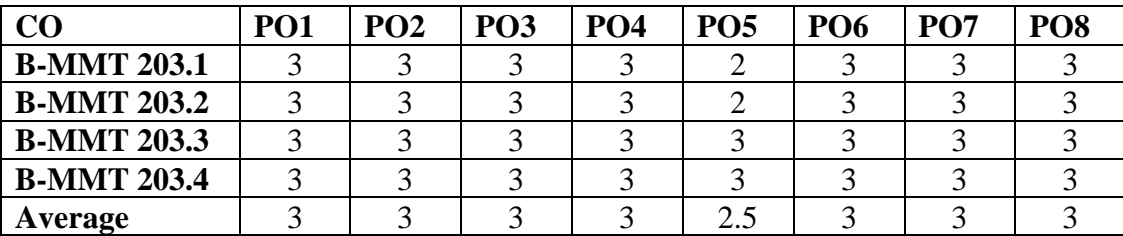

# **CO-PSO Mapping Matrix**

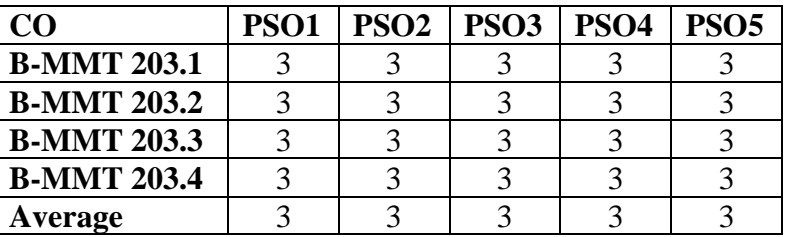

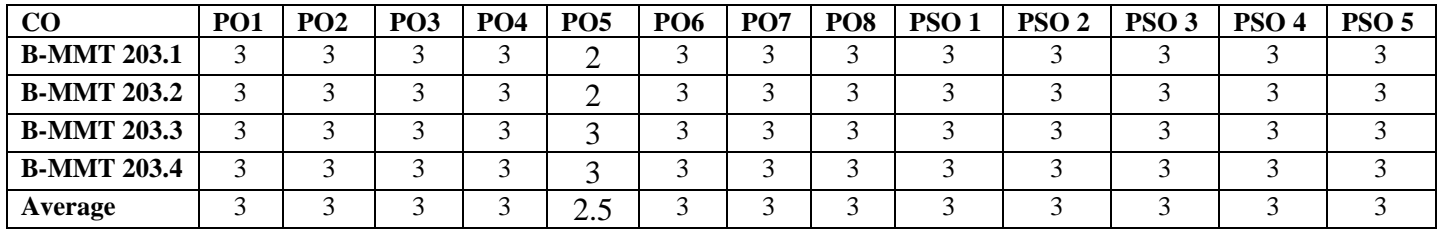

### **B-MMT-204: Audio Production (Practical)**

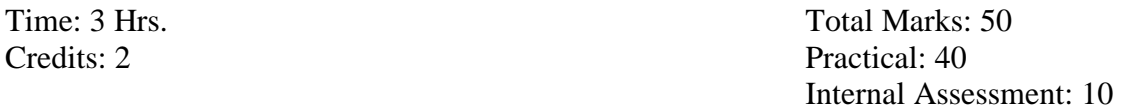

**Course Objectives**: This course is designed for practical understanding of audio

recording and editing console and its work flow and reproduction formats.

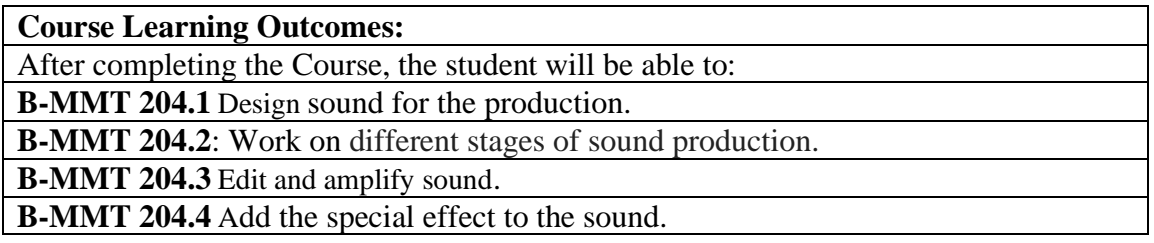

**Note:- The students will do practical assignments assigned by the concerned teacher throughout the whole semester and will submit them in the form of hardcopy/softcopy to the teacher. External Examiner will evaluate the work done by the student, will conduct the practical and viva voce.**

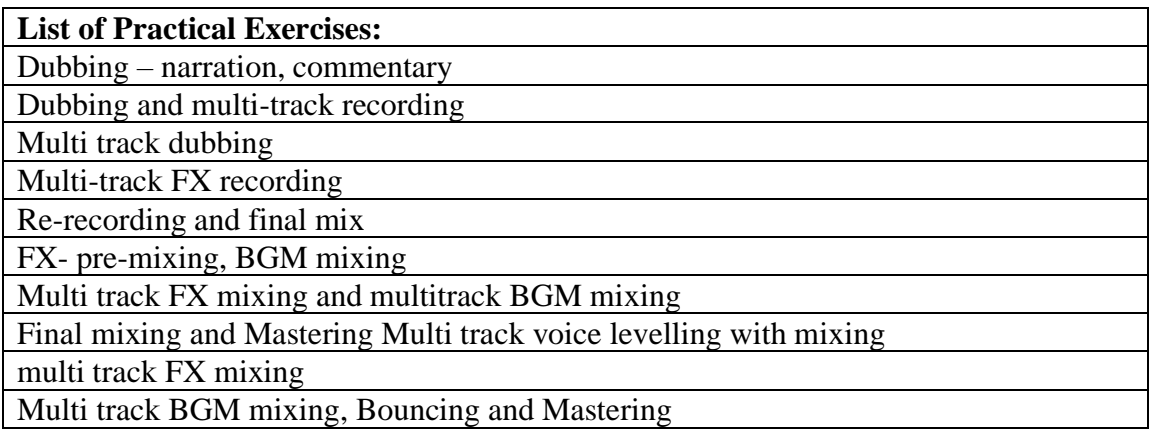

## **B-MMT 204: Audio Production (Practical) CO-PO Mapping Matrix**

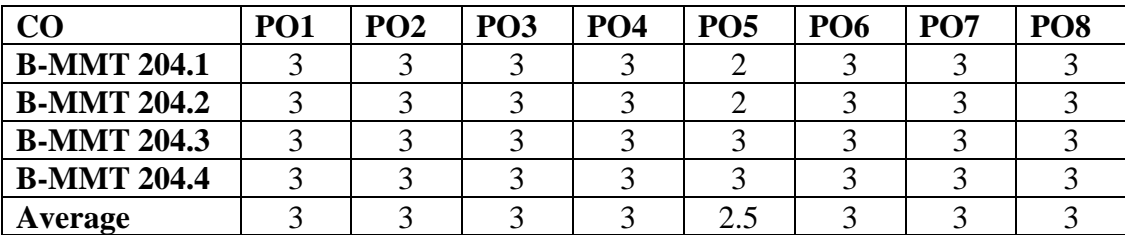

### **CO-PSO Mapping Matrix**

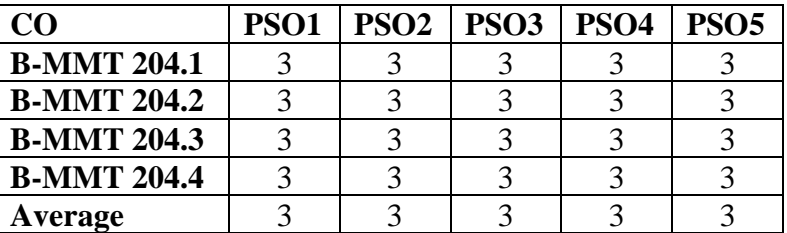

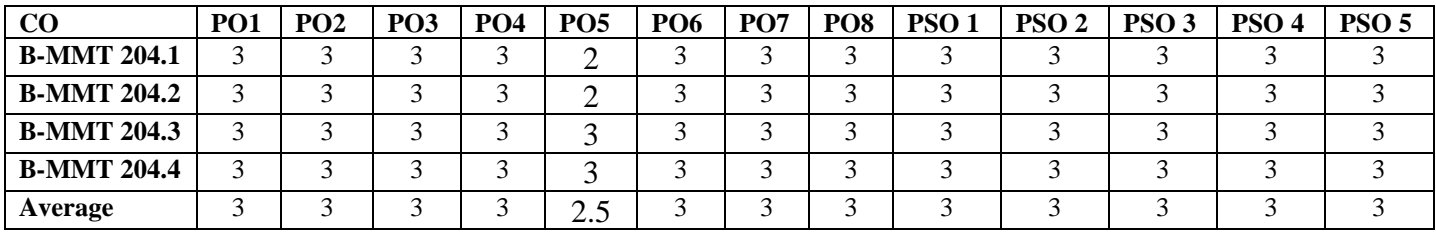

## **B-MMT 205: Basics of Animation (Theory)**

Time: 3 Hrs. Total Marks: 150 Credits: 6 Theory: 120 Internal assessment: 30

**Course Objectives**: This course is designed to teach the students very fundamentals of Animation. They will get to learn all the principles which will help them to learn and understand how actual animation works

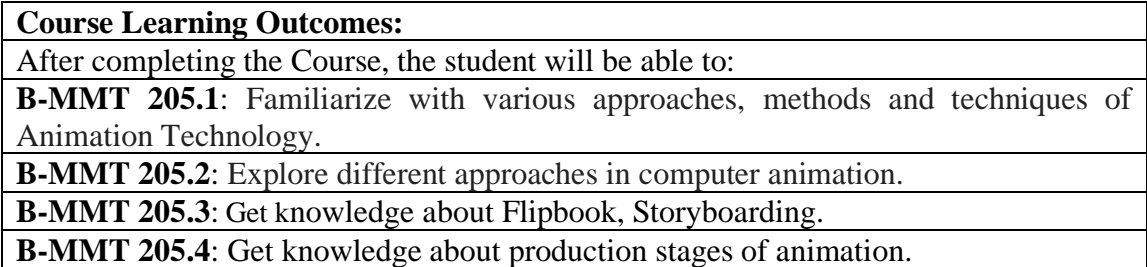

**Note:- The question paper will be divided into five Units containing nine questions. Students are required to attempt five questions in all. There will be two questions in each unit from I to IV and students are required to attempt one question from each unit. Unit V will have only one Compulsory question containing six short notes covering the entire syllabus and students are required to attempt any four. All questions will carry equal marks.**

#### **Unit I**

Principles of Sound- Quality, Intensity, Frequency, Noise, Amplitude, Velocity

Audio Equipments- Microphones, Monitors, MIDI, Audio Sound Card, Headphones, Signal Processing, Mixing Console

#### **Unit II**

Sound Interface: Panel, Track & Edit, Channel Setting, Tools, Snap Functioning, VST Fundamentals, Key Editor, Inspector Window, Zones, Strategies in Designing Sound

#### **Unit III**

Mix Console Fundamentals: Chords & Scale, Beat Designing, Uses of Automation, MIDI Programming, Layering and Arrangement, Equalization, Compressor, Understanding Frequency Bands

#### **Unit IV**

Audio Channel Output - Mono, Stereo, Dolby, Surround, Woofer, Tutor

Creative Uses of Sound - Studio, Live Speech, Music, Live Show, Interview, Audio Editing, Dubbing

Sound Isolation, Room Dimension, Acoustic Treatment, Control Room Design

## **B-MMT 205: Basics of Animation (Theory) CO-PO Mapping Matrix**

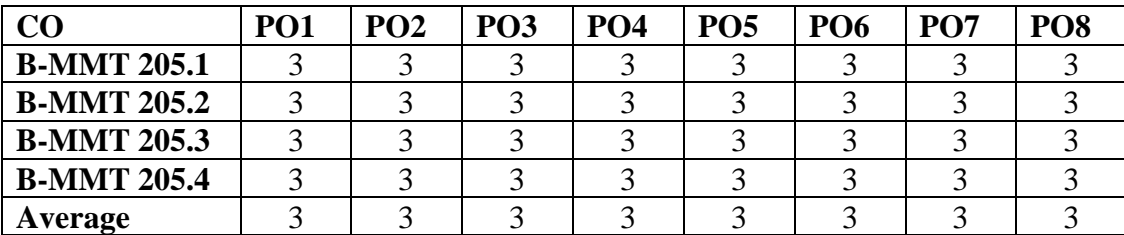

# **CO-PSO Mapping Matrix**

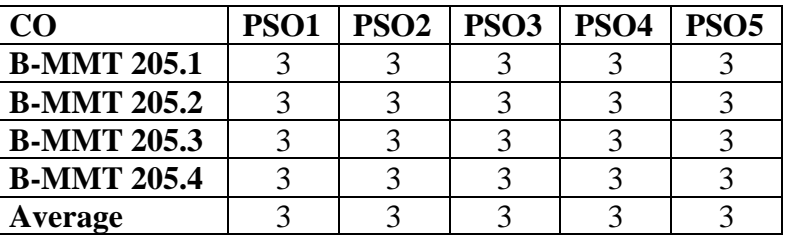

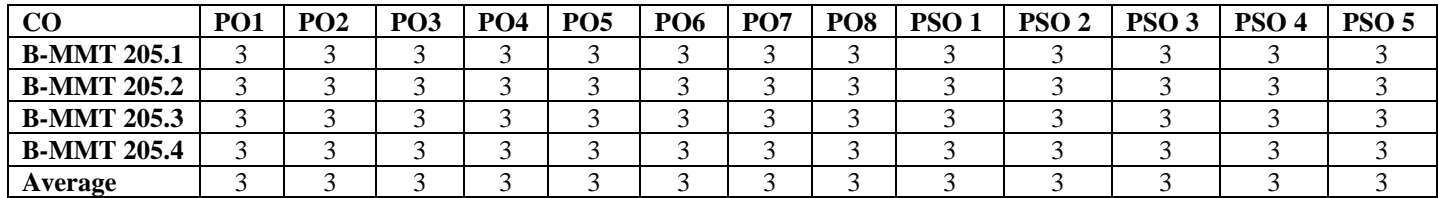

## **B-MMT 206: Web Programming using HTML (Theory)**

Credits: 4 Theory: 80

Time: 3 Hrs. Total Marks: 100 Internal assessment: 20

**Course Objectives:** This course is designed for understanding the process of static

website making and creating software application tools like lists, tables, hyperlinks etc. using html tags.

**Course Learning Outcomes:**

After completing the Course, the student will be able to:

**B-MMT 206.1**: Become familiar with web design and learn how to implement web theories into practice.

**B-MMT 206.2**: Learn the language of the web using HTML tags and CSS.

**B-MMT 206.3**: Use knowledge of HTML and CSS code and HTML editor to create personal and business websites following current professional and/or industry standards.

**B-MMT 206.4**: Use critical thinking skills to design and create websites.

**Note:- The question paper will be divided into five Units containing nine questions. Students are required to attempt five questions in all. There will be two questions in each unit from I to IV and students are required to attempt one question from each unit. Unit V will have only one Compulsory question containing six short notes covering the entire syllabus and students are required to attempt any four. All questions will carry equal marks.**

**Unit I**

Process of static web designing Basic elements of web page Role of typography Aesthetics in colour and image selection

**Unit II**

HTML: introduction and basic elements; Tags and functions Head, title and body elements Block and text level elements

#### **Unit III**

Layout designing of a webpage

Links, images, fonts, colour, style sheet and character entities Text formatting Interface between HTML and other coding languages

#### **Unit IV**

HTML tables and frames Creating Page Structure with HTML Tables Diagramming an HTML Table Web browser support for HTML

## **References:**

"An Introduction to HTML and JavaScript: for Scientists and Engineers" By David R. Brooks, Springer, 2007

"Head First HTML and CSS" By Elisabeth Robson, Eric Freeman, O'Reilly Media Inc.

"Schism's Easy Outline HTML" By David Mercer, Mcgraw Hill Professional

Matthew MacDonald, "HTML 5 - The Missing Manual", 3rd ed, 2015, O'Reilly

David Sawyer McFarland, "CSS 3 - The Missing Manual", 3rd ed, 2013, O'Reilly

W3School HTML/CSS Tutorials, References and Examples, http://www.w3schools.com

# **B-MMT 206: Web Programming using HTML (Theory)**

# **CO-PO Mapping Matrix**

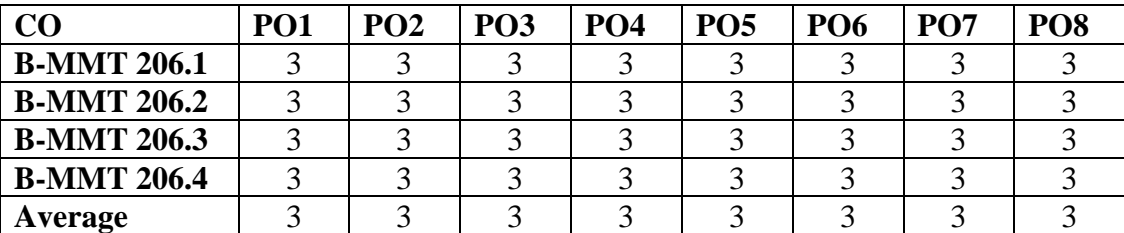

# **CO-PSO Mapping Matrix**

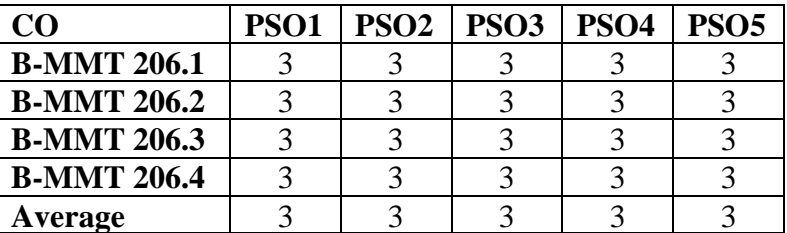

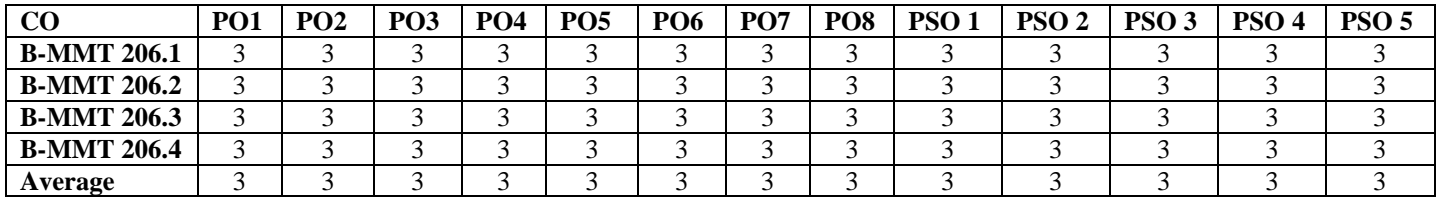

# **B-MMT 207: Web Programming using HTML (Practical)**

Time: 3 Hrs. Total Marks: 50 Credits: 2 Practical: 40 Internal Assessment: 10

**Course Objectives:** This course is designed for practical understanding of static website making and creating software application tools like lists, tables, hyperlinks etc. using html tags.

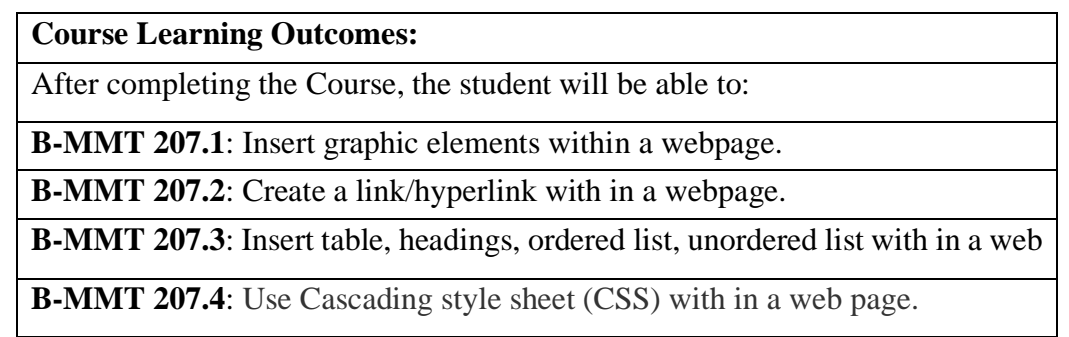

**Note:- The students will do practical assignments assigned by the concerned teacher throughout the whole semester and will submit them in the form of hardcopy/softcopy to the teacher. External Examiner will evaluate the work done by the student, will conduct the practical and viva voce.**

**List of Practical Exercises:** Introduction to HTML. Create a basic HTML file

Create a static web page which defines all text formatting tags of HTML

Create a Time table using table tags of HTML

Create webpage using list tags of HTML(ordered, unordered, definition list)

Create webpage to include image using HTML tag

Create link using HTML tag

Create a layout of webpage using HTML tag

Create employee registration form using HTML tag

Apply style sheet in Web page (inline, embedded and link)

Create a static website using HTML tags according to their own interest

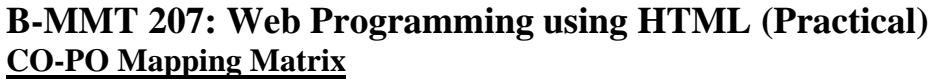

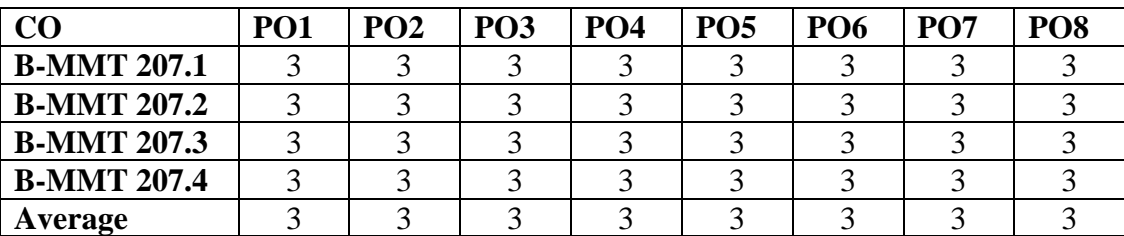

## **CO-PSO Mapping Matrix**

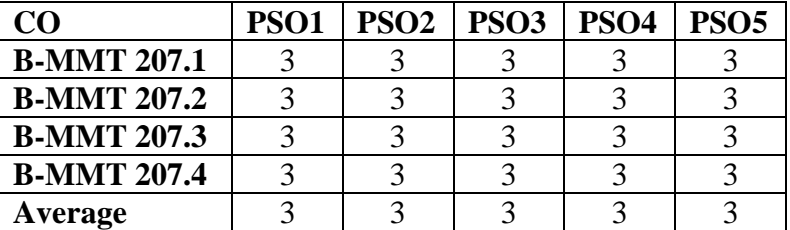

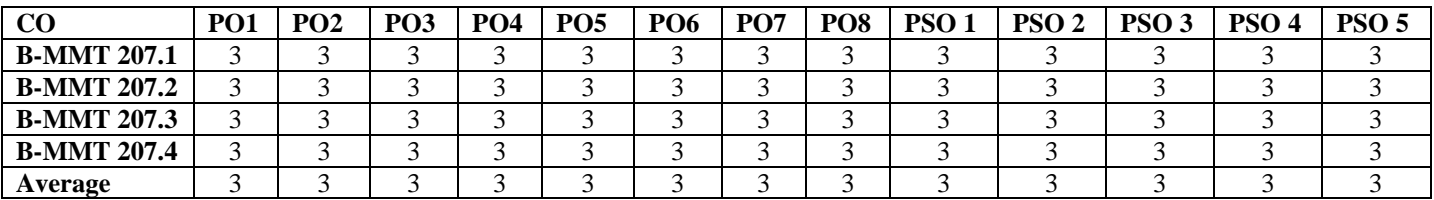